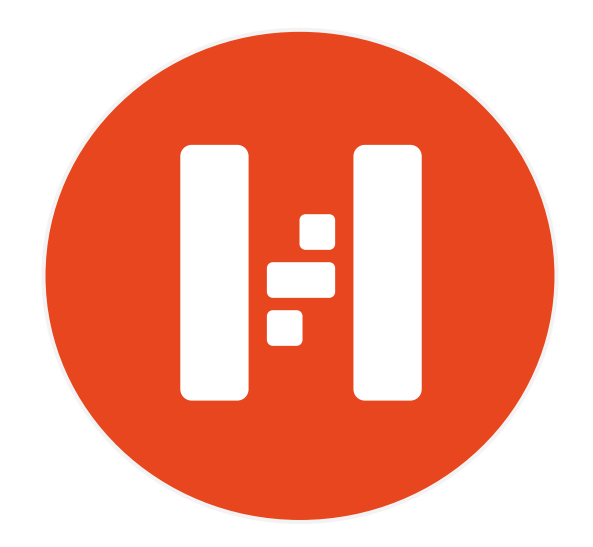

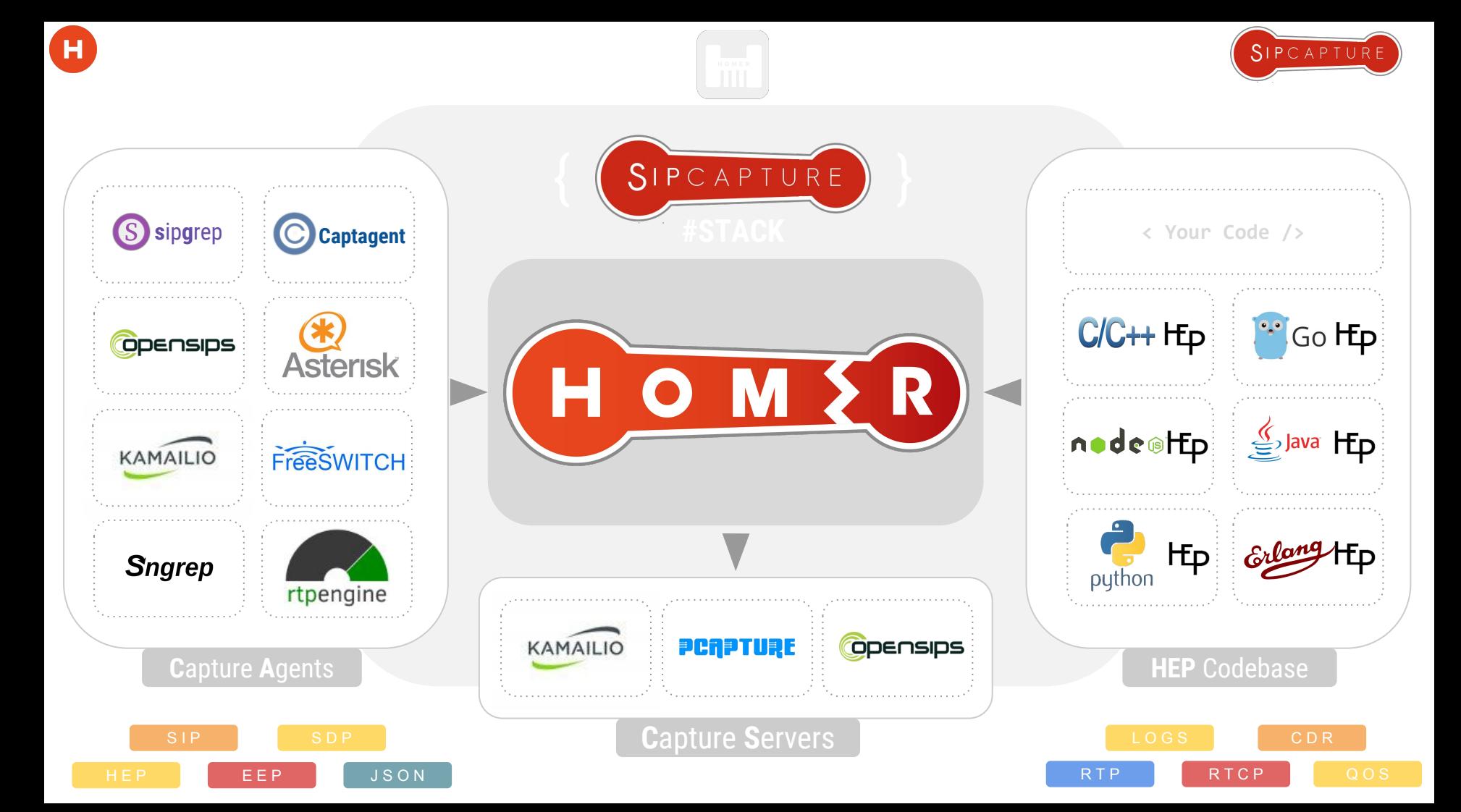

# ÖHÖ

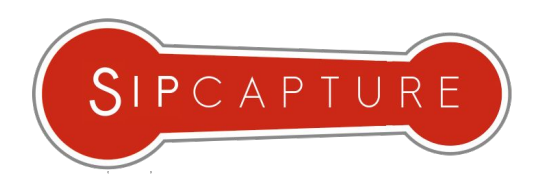

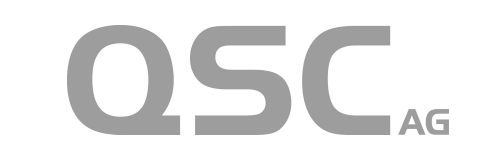

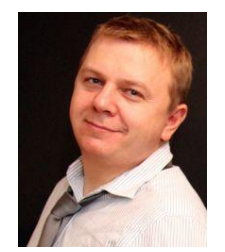

Senior Voice Engineer for QSC AG, one of the major German voice and data providers. Alexandr holds a diploma in physics of Odessa State University. He has 20 years of experience in telecommunication techniques and has contributed to many OpenSource projects like FeeSwitch, SER, Kamailio, SEMS, Asterisk, SIPP, Wireshark. Alexandr is the main developer of Homer SIP Capture project. He is also founder of IRC RusNet Network, one of the biggest national IRC networks in the world.

QSC AG is digitising the German SME sector. With decades of experience and expertise in the areas of Cloud, Consulting, Outsourcing, and Telecommunications, QSC accompanies its customers securely into the digital age. Today already, cloud-based procurement models offer increased speed, flexibility, and full service availability. The Company's TÜV and ISO-certified data centres in Germany and its nationwide All-IP network form the basis for maximum end-to-end quality and security. QSC's customers benefit from one-stop innovative products and services that are marketed both directly and via partners. For details visit: http://qsc. <u>de</u>

QXIP BV (QuickSIP) is an Amsterdam based R&D Company specializing in Open-Source and Commercial Voice Technology Development - Our flagship projects are SIPCAPTURE **HOMER** and **PCAPTURE** based on our mature and open encapsulation protocol HEP/EEP (Extensible Encapsulation Protocol) Our Open-Source solutions are deployed and trusted by thousands of businesses worldwide. Our Customers include large telephony and network operators, voice service carriers, voip service providers, cloud service providers, call center operators and voice equipment vendors. Our Capture Technologies are natively implemented in all major OSS voip platforms such as Kamailio, OpenSIPS, FreeSWITCH, Asterisk, RTPEngine and many tools such as sipgrep, sngrep and more. For full details please visit our website at http://qxip.net

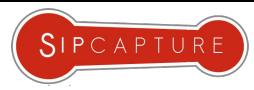

### Things you already know about #**HOMER**

If you missed our Workshop, make sure you grab the PDF!

**HOMER** is part of the **SIPCAPTURE** stack, a robust, carrier-grade, scalable **RTC** and **VoIP** Capture and Monitoring application with built in support out of the box in many leading platforms, ready to process, index & store insane amounts of signaling, logs and statistics and providing instant search, end-to-end analysis and drill-down capabilities for ITSPs, VolP Providers Trunk Suppliers as well as Enterprises and Developers using SIP signaling.

**HOMER** provides many features and advantages, including:

- Instant centralized access to present and past signaling & stats
- Full SIP/SDP payload retention with precise timestamping
- Automatic correlation of sessions, logs and reports
- Support for RTP and RTCP Media statistics and analytics
- Visual representation of multi protocol session call-flows
- Fast detection of usage and system anomalies
- System agnostic view of VoIP and RTC traffic flows
- Unlimited plug & play capture agents and HEP custom data feeds
- Multi-User and Customizable UI based on JS/Angular/D3
- PCAP Exporting and Sharing functionality with 3rd parties

... and much more!

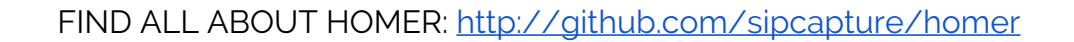

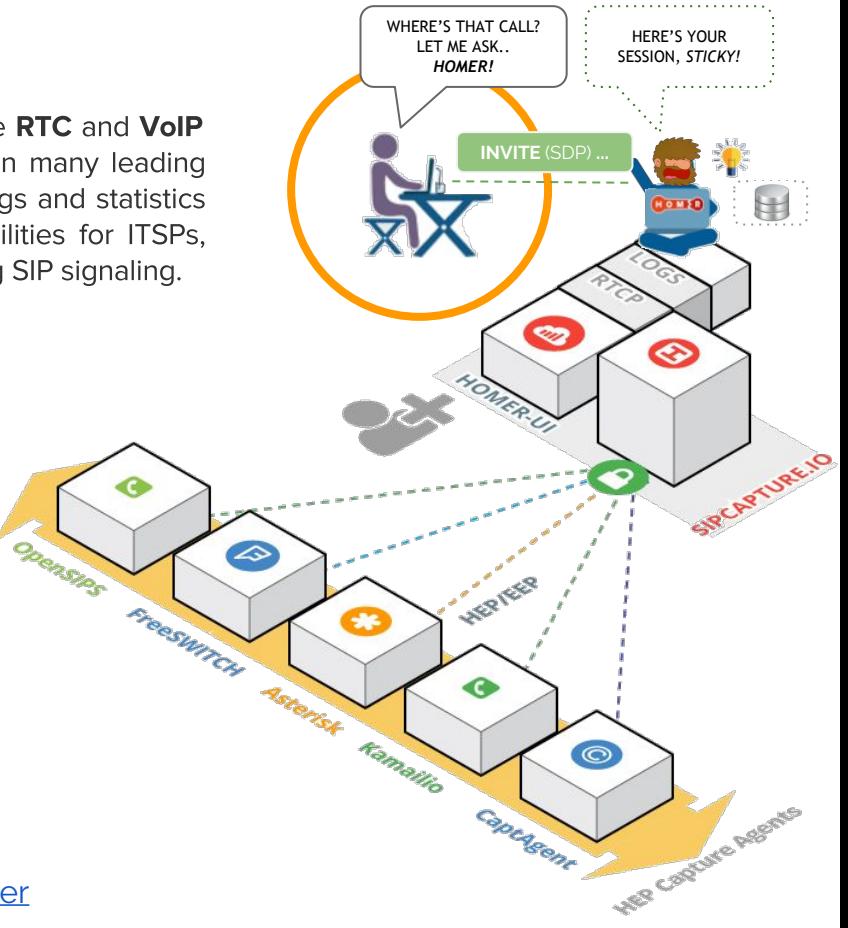

### Н

### What is **HEP/EEP** ?

HEP = Homer Encapsulation Protocol EEP = Extensible Encapsulation Protocol

**HOMER's own Encapsulation protocol (HEP/EEP) is used to wrap, argument** and transfer captured packets between a capture Agent and capture Server.

The **HEP/EEP** Extensible Encapsulation protocol was designed to provide an efficient, modular and low--level framework to accurately duplicate passively obtained IP datagrams for remote collection over UDP/TCP/SCTP connections, where full retention of original datagram headers, timestamp, correlation pointers and original payload MUST be provided back to the collectors without any alterations or data loss.

The HEP3/EEP definition includes both generic *(internal)* and vendor-specific custom defined **chunk types** providing ground for implementors to extend the spectrum of the deliverable data within the HEP protocol alongside the encapsulated IP datagrams with custom data without protocol modifications.

**HOMER** currently supports HEP encoding/decoding for SIP, XMPP, RTCP, RTCP-XR, HSP-MOS and Custom Logs or CDRs in plain text or JSON format.

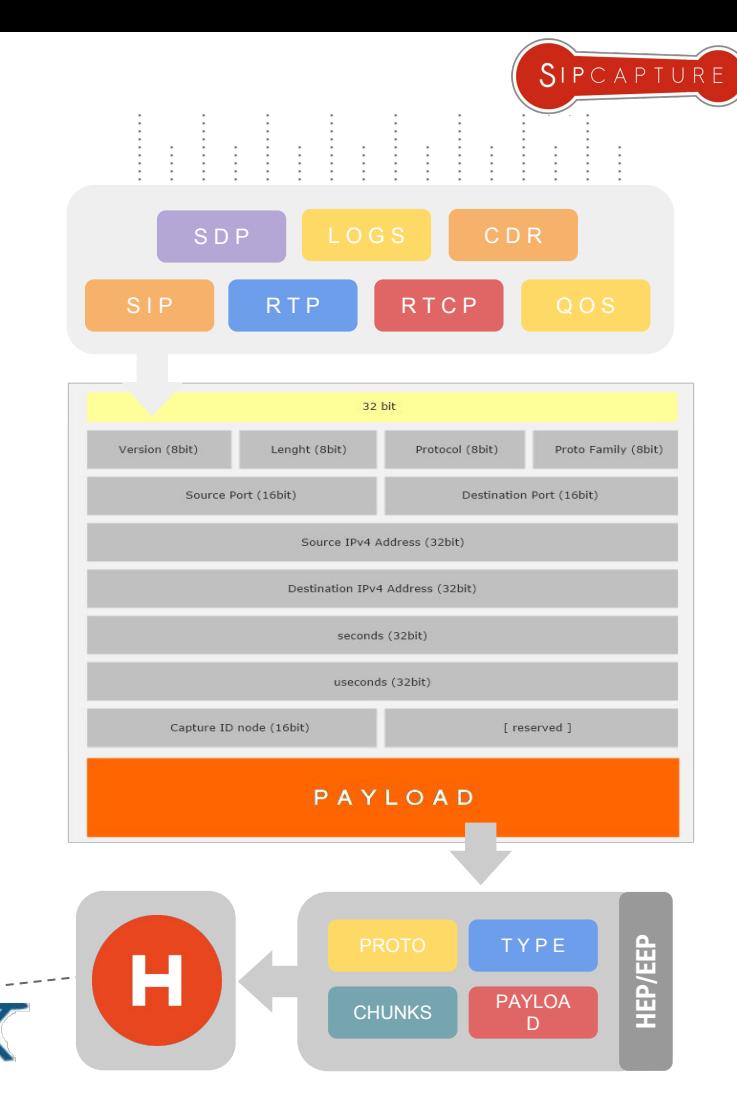

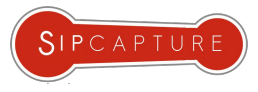

### **HEP/EEP** - Native Capture Agents

### Integrated Agents in OSS Platforms

HEP agents have been consistently integrated across leading OSS solutions - chances are you have one in your fleet already!

The following projects provide integrated HEP support:

Kamailio

н

- **OpenSIPS**
- FreeSWITCH
- Asterisk / PJSIP
- RTP:Engine + RTC:Engine
- sipgrep
- sngrep

Examples are also provided for the following languages:

- $C/C++$
- Java
- Javascript / Node.JS
- Erlang
- Python
- Go
- Perl (thanks @sipgate team)

Find more on our wiki: http://github.com/sipcapture/homer/wiki

Kamailio

FreeSwitch

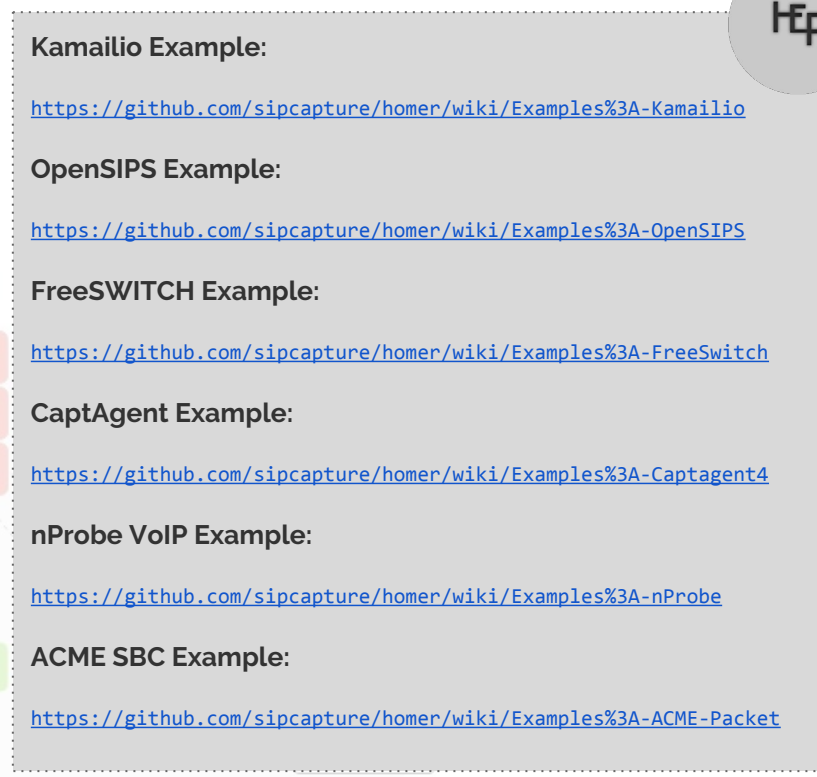

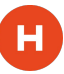

### Inside the **CAPTURE SERVER**

Nuts and Bolts behind the **HEP** Sockets

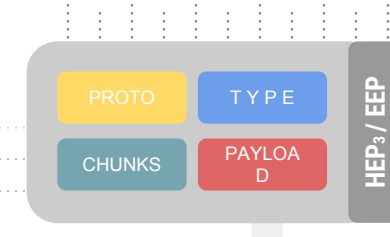

**HEP2**

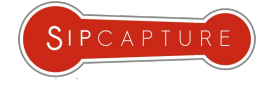

**Opensips** 2.2

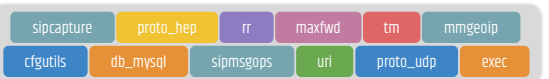

#### sipcapture.**opensips**.cfg

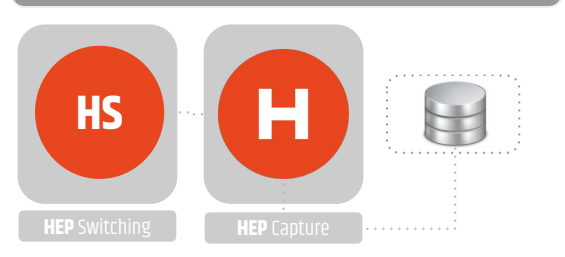

HOMER 5 capture servers can be based on either Kamailio 4.4+ or OpenSIPS 2.2+ using the SIPCAPTURE module supporting HEP / EEP functionality in combination with any other available module to provide a programmable and modular RTC packet capture framework with no limitations and no presets, ready to extend and customize

**H**ip

Who's best? Only YOU decide!

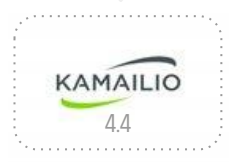

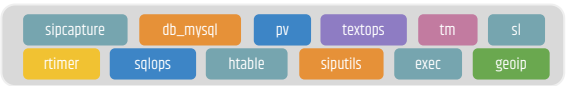

#### sipcapture.**kamailio**.cfg

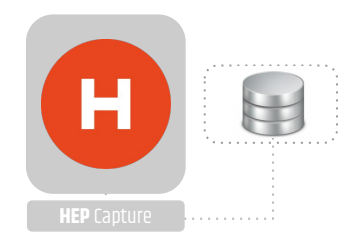

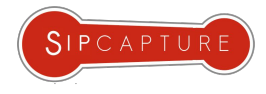

A brief look into the future development and roadmap

**Recent Developments:** 

- $\star$ HEP3 support in FreeSWITCH 1.6.8
- HEP3 support in Kamailio (siptrace)  $\star$
- $\star$ HEP3 support in RTPEngine mr4.4.1
- CaptAgent 6.1 with new modules  $\star$
- New protocols support in HOMER 5  $\star$

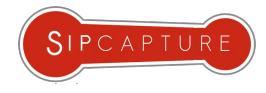

A brief look into the future development and roadmap

During our previous workshop a few questions and ideas from the audience were shared about **HOMER**:

- **HEP/EEP Event Socket**  $\bigstar$
- Elasticsearch support  $\bigstar$
- Postgres SQL support  $\star$

Now, clearly neither one of those features and/or integrations would be possible to achieve in a single day.

This would require a modular and extensible design upfront, an incredibly flexible set of tools and skills to perform everything on the road - not to mention much more time available and a comfortable desk.

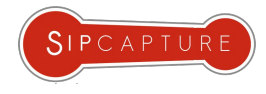

A brief look into the future development and roadmap

During our previous workshop a few questions and ideas from the audience were shared about **HOMER**:

- **HFP/FFP Fyent Socket**  $\bigstar$
- Elasticsearch support  $\bigstar$
- Postgres SQL support  $\star$

Now, clearly neither one of those features and/or integrations would be possible to achieve in a single day.

This would require a modular and extensible design upfront, an incredibly flexible set of tools and skills to perform everything on the road - not to mention much more time available and a comfortable desk.

Unless you are like me......

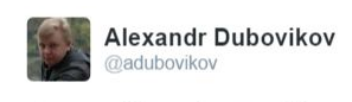

 $on = constant$ 

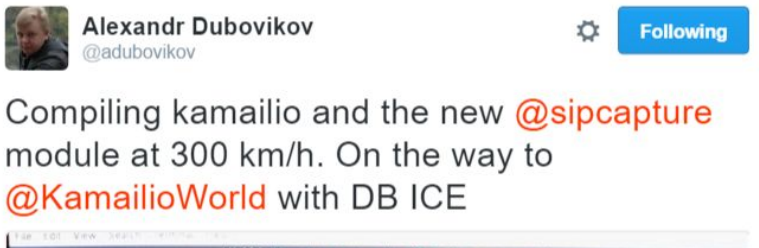

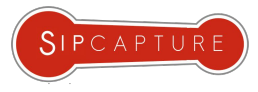

### Mele Kalikimaka with **HOMER** 5

AKA how quickly things can happen when love & magic are involved

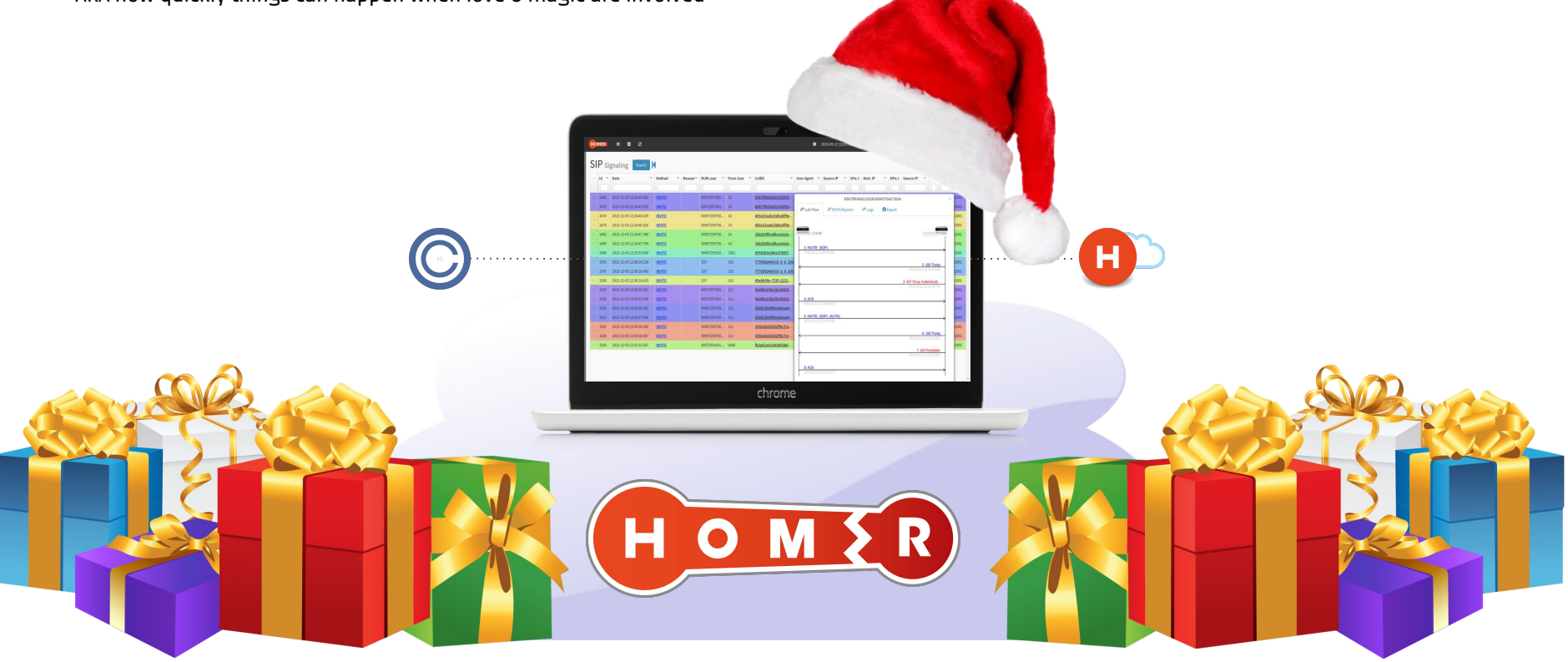

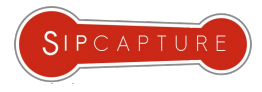

### Mele Kalikimaka with **HOMER** 5

AKA how quickly things can happen when love & magic are involved

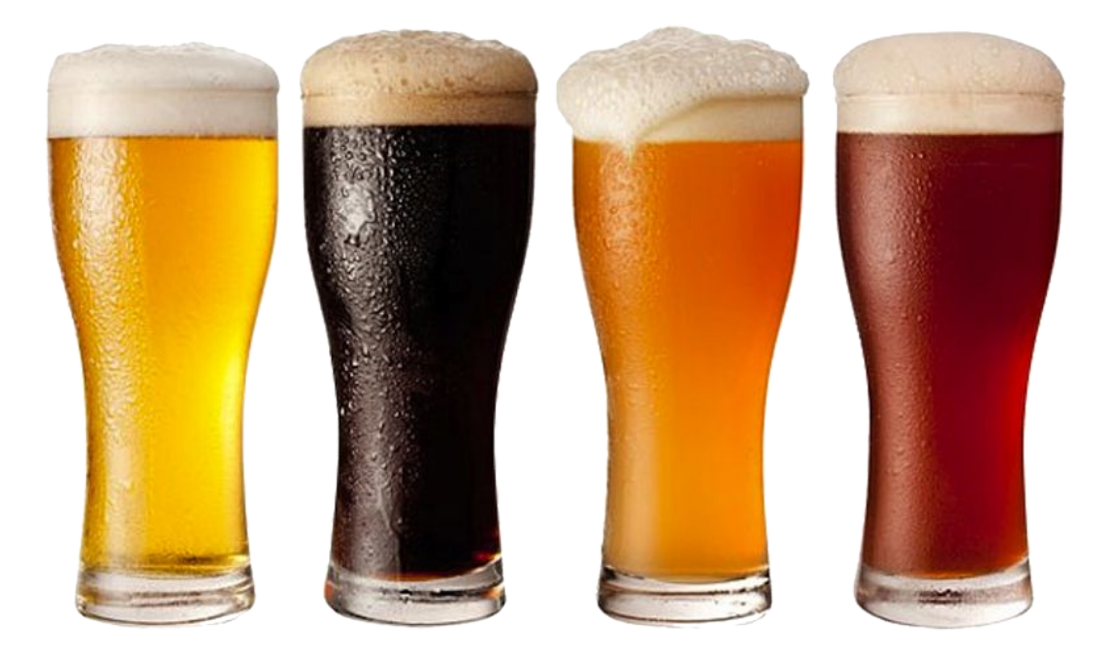

#### *WARNING: Beer consumption might have affected the rest of the presentation @2AM*

A brief look into the future development and roadmap

### **History of HEP/EEP Support in Kamailio:**

As the HEP encapsulation protocol evolved, so did the features of sipcapture module and Kamailio:

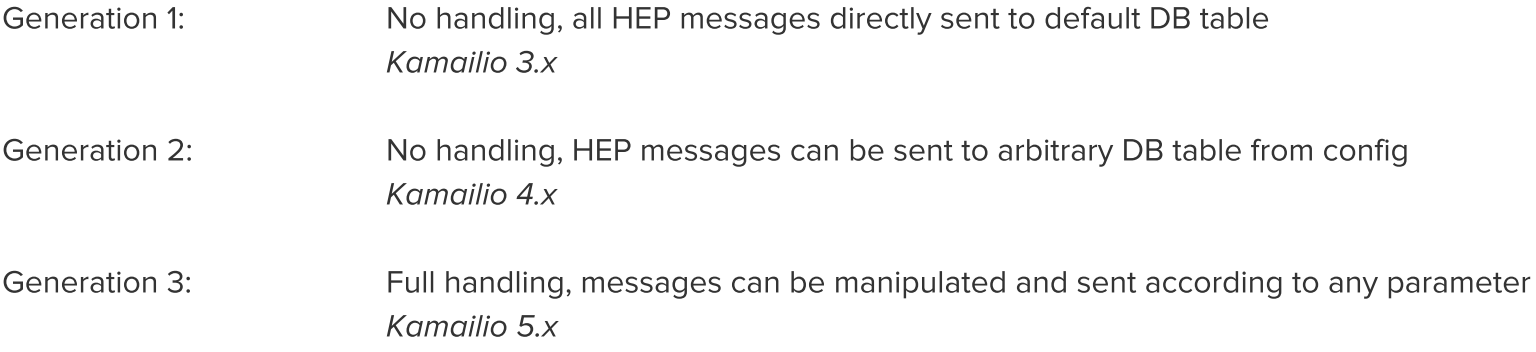

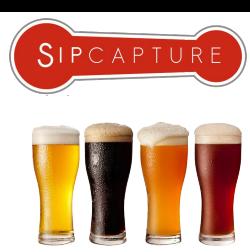

A brief look into the future development and roadmap

#### Kamailio 5.x: HEP/EEP Event Socket

What could make HEP/EEP even more useful? An Event Socket of course! Some awesome things you can do:

- Parse, Process and Extract HEP/EEP header values and types
- Handle and Process non-SIP Messages (no parsing) directly and dynamically from the config script
- Generate custom statistics and Metrics based on the Capture Agent ID, Source, etc
- Forge and handle your very own HEP/EEP type in seconds for development and testing

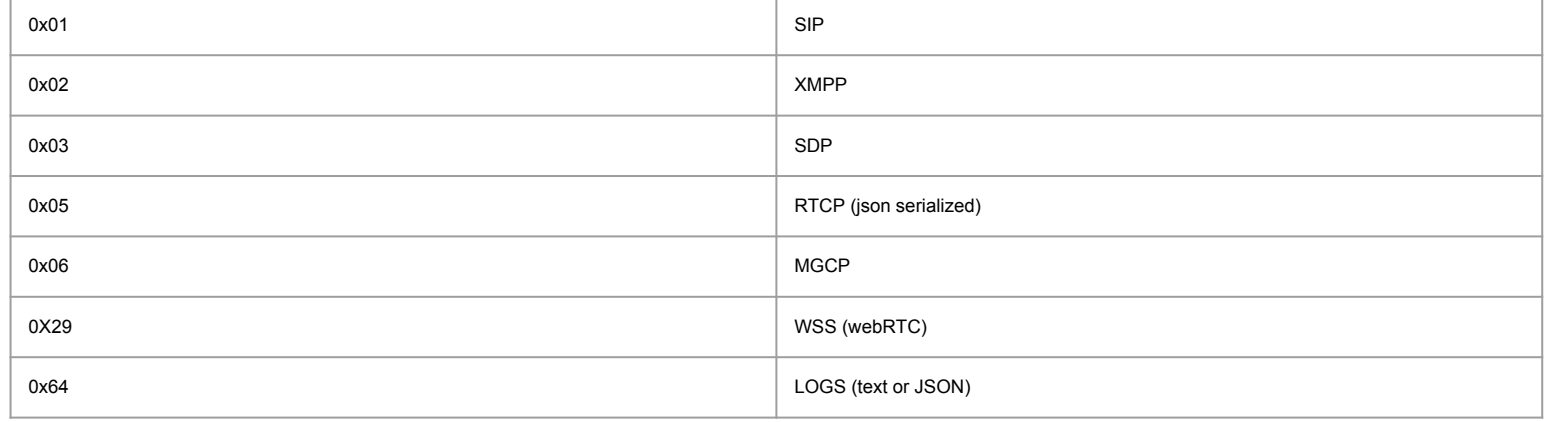

Some of our common Types:

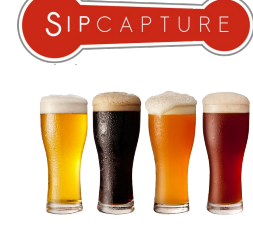

### **KAMAILIO EVENT SOCKET**

Example Usage of the Integrated Capture Agent (sipcapture module)

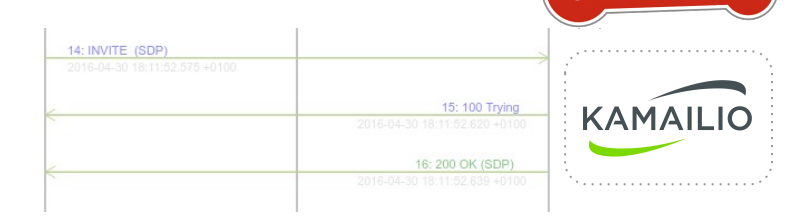

SIPCAPTUR

event\_route[**sipcapture:request**] {

```
 xlog("received sipcapture request from $si:$sp\r\n");
     xlog("non-sip packet received - content [[$mb]] from [$si:$sp]\n");
     /* get proto type id from HEP header */ 
     hep_get("0x0B", "0x0000", "$var(data)"); 
     hep_get("0x0F", "0x0000", "$var(payload)");
     hep_get("0x11", "0x0000", "$var(correlation_id)");
     hep_get("0x0C", "0x0000", "$var(capture_id)");
     /* Statistics for capture id */
     if($sht(a=>captureagent::$var(capture_id)) == $null) $sht(a=>captureagent::$var(capture_id)) = 0;
    $sht(a=> capture agent::$var(capture_id)) = $sht(a=>capture agent::$var(capture_id)) + 1; /* you can make statistics here */
    \text{var}(\text{proto}) = \frac{\frac{\text{var}(\text{data})}{\text{s}}}{\text{var}(\text{data})};
     if($var(proto) == 100) {
          /* send this data to logs_capture */
          report_capture("logs_capture", "$var(callid)");
          //dont send data to route/onreply_route
           drop;
 }
    else if($var(proto) == 50) {
           /* send this data to RTCP */
          report_capture("rtcp_capture", "$var(callid)");
          //dont send data to route/onreply_route
           drop;
 }
    else if($var(proto) == 1) {
           /* SIP */
          /* send this data to reply or onreply route, sipcapture will call parse_sip after payload will be extracted */
           return;
 }
}
```
A brief look into the future development and roadmap

#### **Elasticsearch (deeper) Integration**

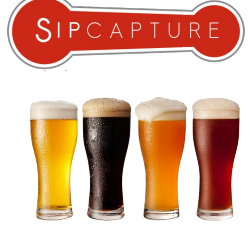

**HOMER 5** natively supports querying *Elasticsearch* data from *Dashboard* widgets/charts, but not for session data... until now! Thanks to the power of our HEP Event Socket you can now ship selected packets to your powerful Elasticsearch Cluster or any other JSON store. Here's a fully working example using sipcapture + jansson + http\_client\_async modules

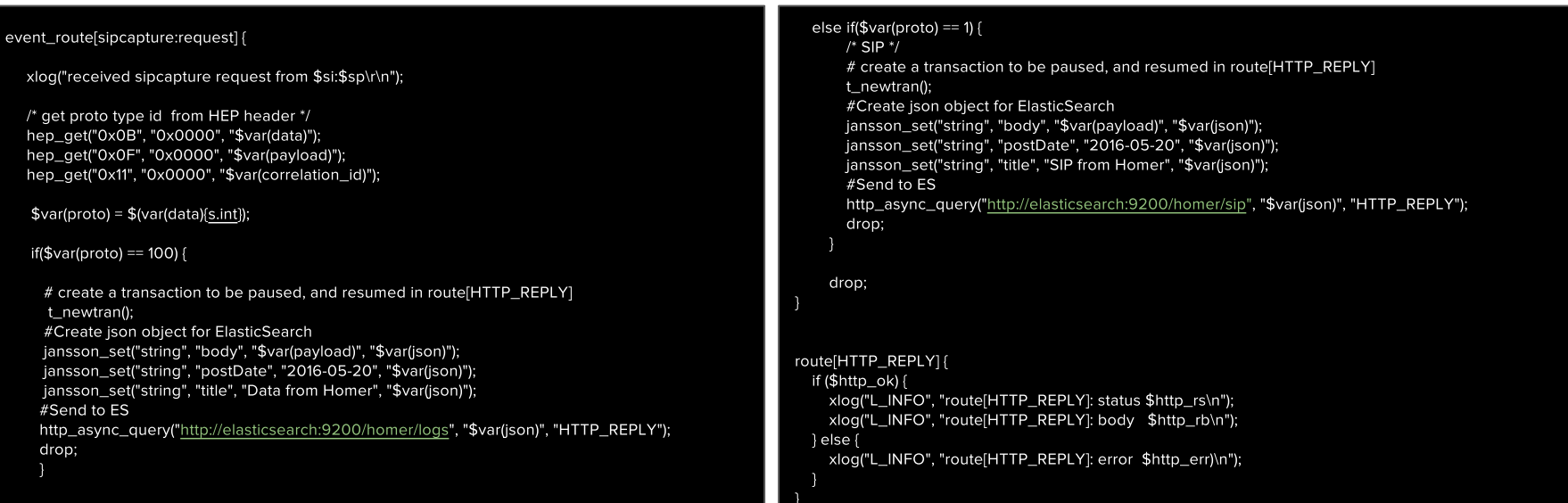

**HOMER** 

ld

23253

23248 2016-05-20 00:21:44.080 +... 403

23252 2016-05-20 00:21:56.319 +... 401

23255 2016-05-20 00:21:56.434 +... REGISTER

2016-05-20 00:21:56.318 +... REGISTER

A brief look into the future development and roadmap

Filter Logs

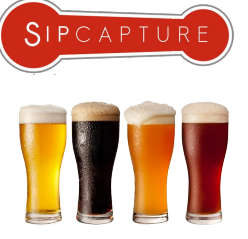

mer01:301

Here's a quick example we created around 2AM Table **JSON** last night - make it your own and start pairing data  $1 - 1$ in your SIPCAPTURE stack to Elasticsearch! " index": "homer",  $\overline{\phantom{a}}$  $\overline{3}$ " type": "logs", " id": "AVTLetgotasK96kVfXPa",  $\Lambda$ Have a good Idea or good business case?  $\overline{a}$ " score": null.  $6 -$ " source": { Send us a mail and help us shape the future of  $\overline{7}$ "@timestamp": "2016-05-20T01:00+0000", this feature to be as flexible as we can make it! ;) "ts": 1463700600000, 8 "value": 1, 9 "string": "Hello Elasticsearch, this is HOMER speaking!", 10 #opensource  $11$ "group": "callid"  $12$ *G* Panels O Last 10 Minutes  $\mathbf{C}$  $\ddot{}$ e  $\alpha$  $SIP$  Signaling Search | Regex Filter ...  $\checkmark$ Date  $~\vee$  Method Call-ID: 16b50d4f-5f8 A X 4-573e3c7d@109.69.67.241:5080  $\pm$  Call-Flow tons Reports **ERemote Logs A** Fxnort © Session tion: 00:00:00 2016-05-20 00:21:44 023 + **REGISTER** mer01:301 23250 2016-05-20 00:21:44.023 +... 401 mer01:301 23249 **Elasticsearch Result from:** 23251 2016-05-20 00:21:44.079 +... REGISTER  $mer01:301$ 

> mer01:301 {" index";"homer"," type";"logs"," id";"AVTLetqotasK96kVfXPa"," score":1," source";{"@timestamp";"2016-05-20T01:00+0000","ts":1463700600000,"value":1,"string";"Hello Elasticsearch, mer01:301 this is HOMER speaking!","group":"callid"}} mer01:301

A brief look into the future development and roadmap

#### **Postgres SQL**

HOMER 5 natively ships with an "agnostic" database module virtually supporting multiple database backends, but in reality only the MySQL connector was fully developed.... Until last night!

While you were enjoying the drinks kindly offered by the conference, we were busy making this happen! (Thanks William King for the onsite assistance fine tuning!)

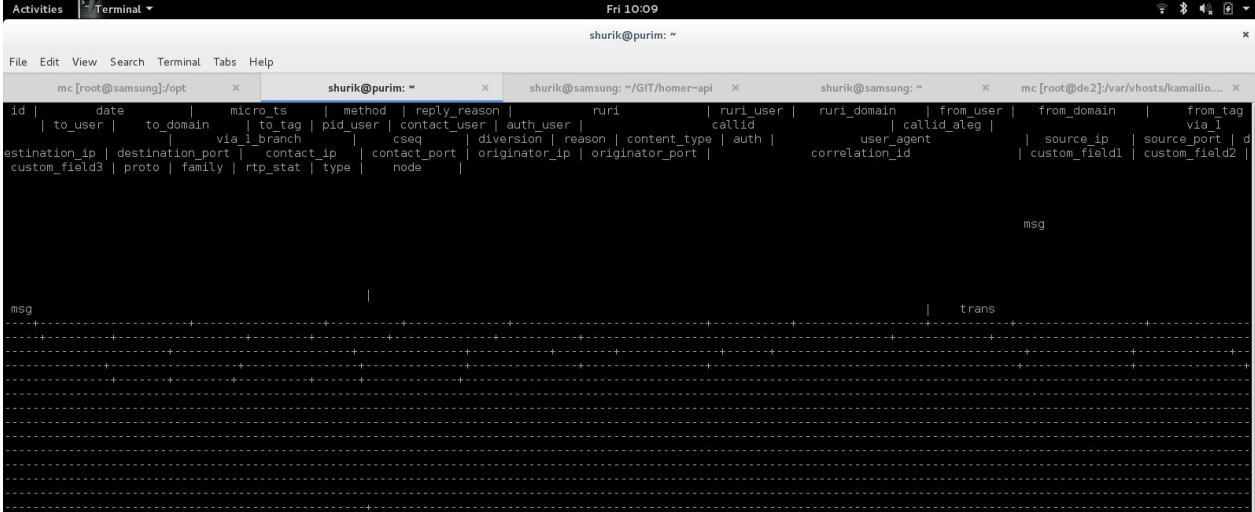

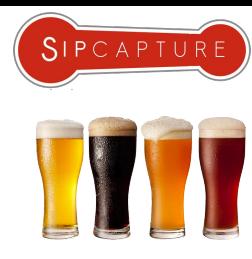

A brief look into the future development and roadmap

#### **Postgres SQL**

**HOMER 5** natively ships with an "agnostic" database module virtually supporting multiple database backends, but in reality only the MySQL connector was fully developed.... Until last night!

Terminal<sup>\*</sup> Fri 10:09 While you were enjoying the drinks kindly offered by the conferend FRIE Edit View Search Terminal shurik@purim: (Thanks William King for the onsite assistance fine tuning!) mc [root@samsunq]:/opt shurik@purim: ~ shurik@samsung shurik@samsung: ~/GIT/homer-api X device nurim kernel device ethe left promiscuous mode 10:00:13 purim kernel: [4273535.772350] device eth0 entered promiscuous mode **Activities**  $-$  Terminal  $\sim$ Fri 10:09 20 10:00:58 purim /usr/local/kamailio-dev/sbin/kamailio[29296]: WARNING: db postgres [km dbase.c:240 ' RES FATAL ERROR! v 20 10:00:58 purim /usr/local/kamailio-dev/sbin/kamailio[29296]: WARNING: db postores [km dbase.c:244]: db postores submit quer shurik@purim: ~ atus 0. error [ERROR: function from unixtime(integer. unknown) does not exist#012LINE 1. ..m date. to date. useragent. method File Edit View Search Terminal Tabs Help  $\#012$ HINT: No function matches the given name and argument types. You might need /kamailio-dev/sbin/kamailio[29296]: WARNING: db postgres [km dbase.c:240]: db postgres submit que mc [root@samsung]:/opt shurik@purim: ~ shurik@samsung: "/GIT/homer-api shurik@samsung .<br>10:00:58 purim /usr/local/kamailio-dev/sbin/kamailio[29296]: WARNING: db postgres [km dbase.c:244]: db p ruri domai function from unixtime(integer, unknown) does not exist#012LINE 1: ... m date, to date, useragent, method to domain to tag pid user I contact user auth user callid "#012HINT: No function matches the given name and argument types. You might need t branch diversion | reason | content type | auth user age local/kamailio-dev/sbin/kamailio[29296]: WARNING: db postqres [km dbase.c:240]: db postqres submit que correlation id stination ip | destination port | contact ip contact port originator ip | originator port (DGRES EATAL ERROR ustom field3 | proto | family | rtp stat | type node lay 20 10:00 58 purim /usr/local/kamailio-dev/shin/kamailio[29296]; WARNING; db nostgres [km dbase c:244]; db n function from unixtime(integer, unknown) does not exist#012LINE 1: ... m date, to date, useragent, method "#012HINT: No function matches the given name and argument types. You might need May 20 10:00:58 purim /usr/local/kamailio-dev/sbin/kamailio/29296]; WARNING; db postgres [km dbase.c:240]; db postgres submit que (PGRES EATAL ERROR) .<br>May 20 10:00:58 purim /usr/local/kamailio-dev/sbin/kamailio[29296]: WARNING: db postgres [km dbase.c:244]: db postgres submit quer function from unixtime(integer, unknown) does not exist#012LINE 1: ... m date, to date, method, source in #012HINT: No function matches the given name and argument types. You might need: May 20 10:00:58 purim /usr (PGRES FATAL ERROR) May 20 10:00:58 purim /usr/local/kamailio-dev/sbin/kamailio[29296]: WARNING: db postgres [km dbase.c:244]: db p status 0. error (ERROR: function from unixtime(integer, unknown) does not exist#012LINE 1: ... m date, to "#012HINT: No function matches the given name and argument types. You might need May 20 10:00:58 purim /usr/local/kamailio-dev/sbin/kamailio[29296]: WARNING: db postgres [km dbase.c:240]: db postgres submit que (PGRES FATAL ERROR May 20 10:00:58 purim /usr/local/kamailio-dev/sbin/kamailio[29296]: WARNING: db postgres [km dbase.c:244]: status 0, error [ERROR: function from unixtime(integer, unknown) does not exist#012LINE 1: ...m date, to date, method :  $^{\star}\#$ 012HINT: .No function matches the given name and argument types, You might need lay 20 10:00:58 purim /usr/local/kamailio-dev/sbin/kamailio[29296]: WARNING: db postqres [km dbase.c:240]: db postq PGRES FATAL ERROR . 20 10:00:58 purim /usr/local/kamailio-dev/shin/kamailio[29296]; WARNING; db postgres [km dbase c:244]; db r unixtime(integer, unknown) does not exist#012LINE 1: ...to date, method, country, lat, lor 4012HINT: No function matches the given name and argument types. You might need t^ 20 10:00:58 purim /usr/local/kamailio -dev/sbin/kamailio[29296]: WARNING: db postgres [km dbase.c:240]: db postgres submit quer PGRES FATAL ERROR 20 10:00:58 purim /usr/local/kamai /sbin/kamailio[29296]: WARNING: db postgres [km dbase.c:244]: db postgres submit query

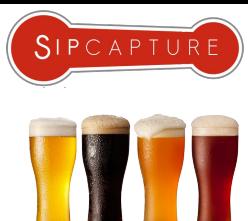

A brief look into the future development and roadmap

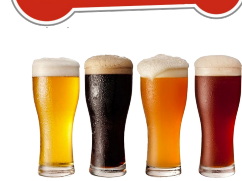

SIPCAPTURE

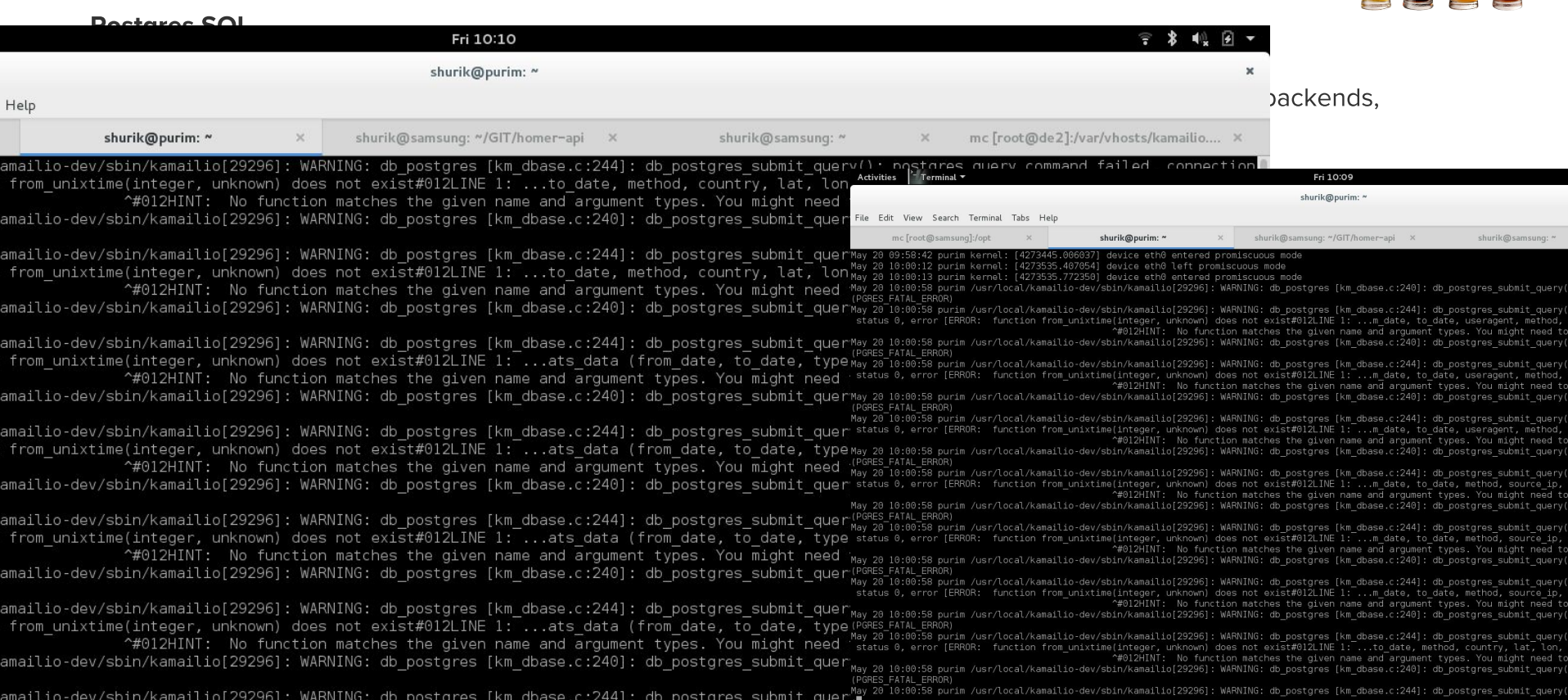

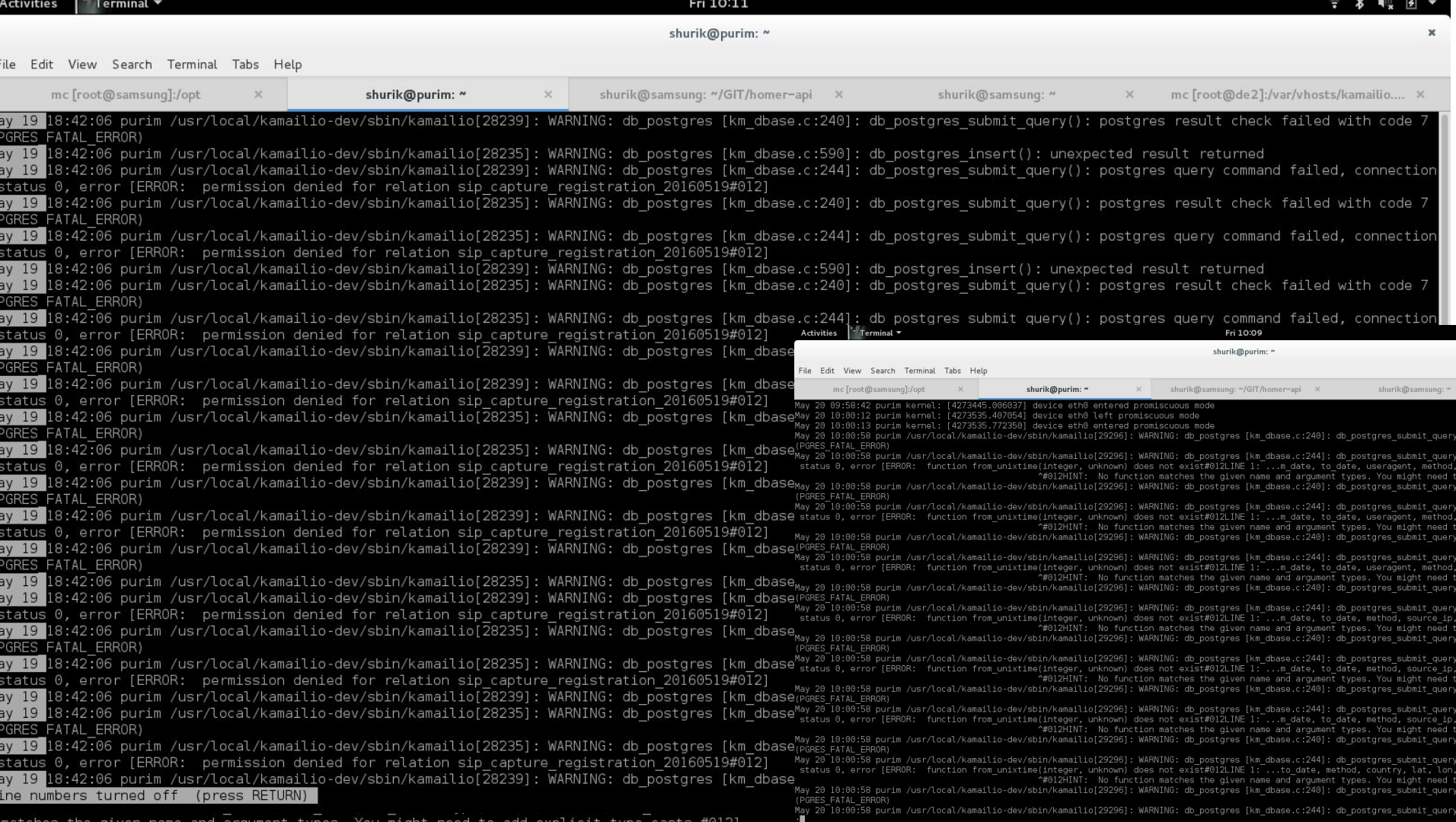

A brief look into the future development and roadmap

#### **Postgres SQL**

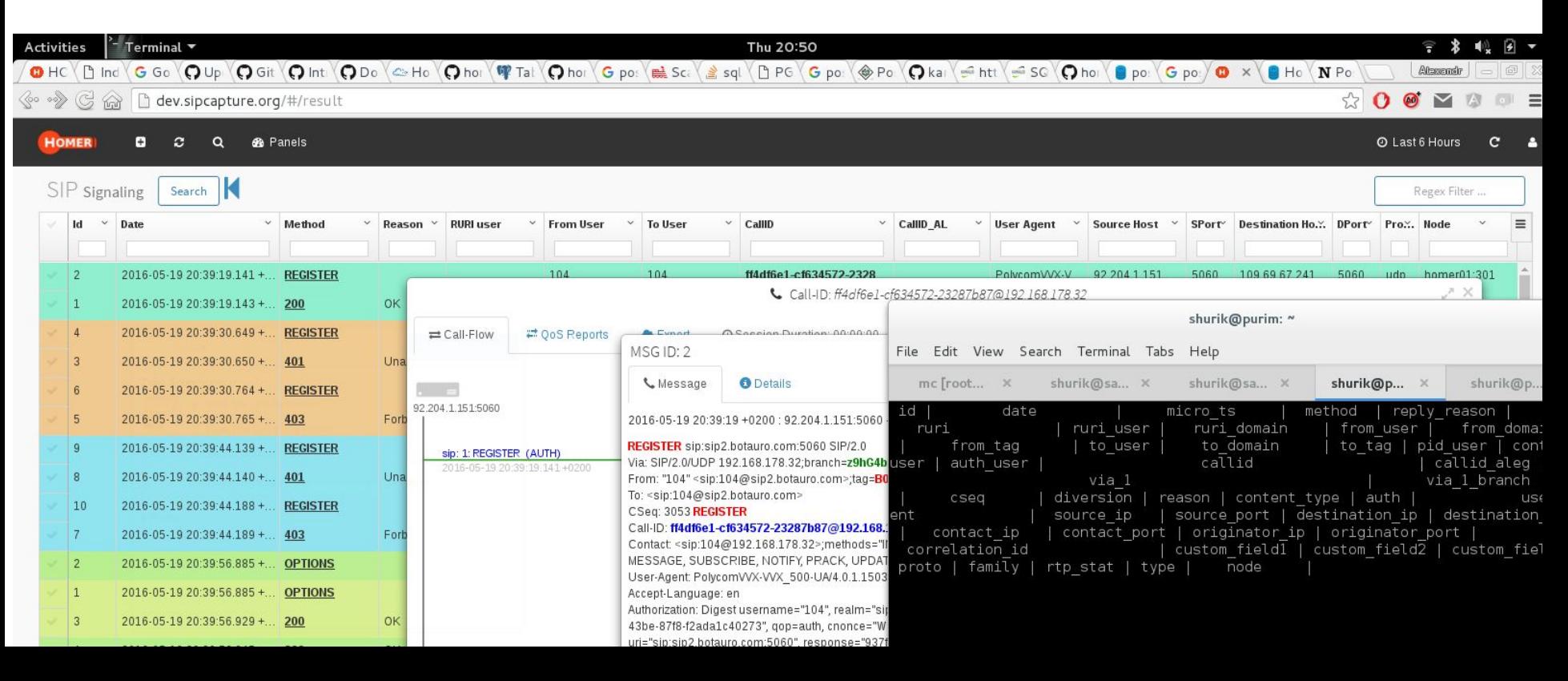

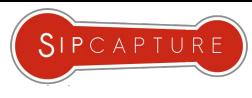

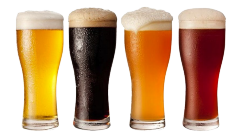

A brief look into the future development and roadmap

#### **HOMER ALARMS HOW-TO**

Members of the audience asked us to add a few examples for Alarms creation and management - in a nutshell:

- Create alarms in kamailio.cfg  $\left| \right|$
- $2)$ Create notification block in kamailio.cfg
- $3)$ Create UI trigger in H5 user-interface admin

```
if($ua =~ "(friendly-scanner|sipvicious|sipcli)") {
        $var(atype) = 'scanner';
        sql_query("cb", "INSERT INTO alarm_data_mem (create_date, type, total, source_ip, description) VALUES(NOW(), '$var(atype)', 1, '$si', 'Friendly 
        scanner alarm!') ON DUPLICATE KEY UPDATE total=total+1");
        route(KILL_VICIOUS);
}
#Alarm for Scanner;
            if($var(atype) == "scanner") {
                  sql query("cb", "DELETE FROM alarm data mem WHERE type='scanner' AND total < $var(avalue)");
                  if($var(anotify) == 1) {
                     sql query("cb", "SELECT * FROM alarm data mem WHERE type='scanner' AND total >= $var(avalue) LIMIT 2", "rd");
                     if(\frac{\xi}{\delta}) \cap (rd = \frac{1}{\delta}) \geq 0 route(SEND_ALARM);
                      } sql_result_free("rd");
 }
 }
```
route[SEND\_ALARM] {

exec msg('echo "Value: \$var(thvalue), Type: \$var(atype), Desc: \$var(aname)" | mail -s "HOMER ALERT \$var(atype) - \$var(thvalue)" \$var(aemail)') ;

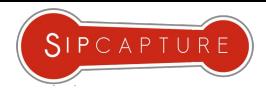

### **SIPCAPTURE HEP/EEP Stack**

 $H$ 

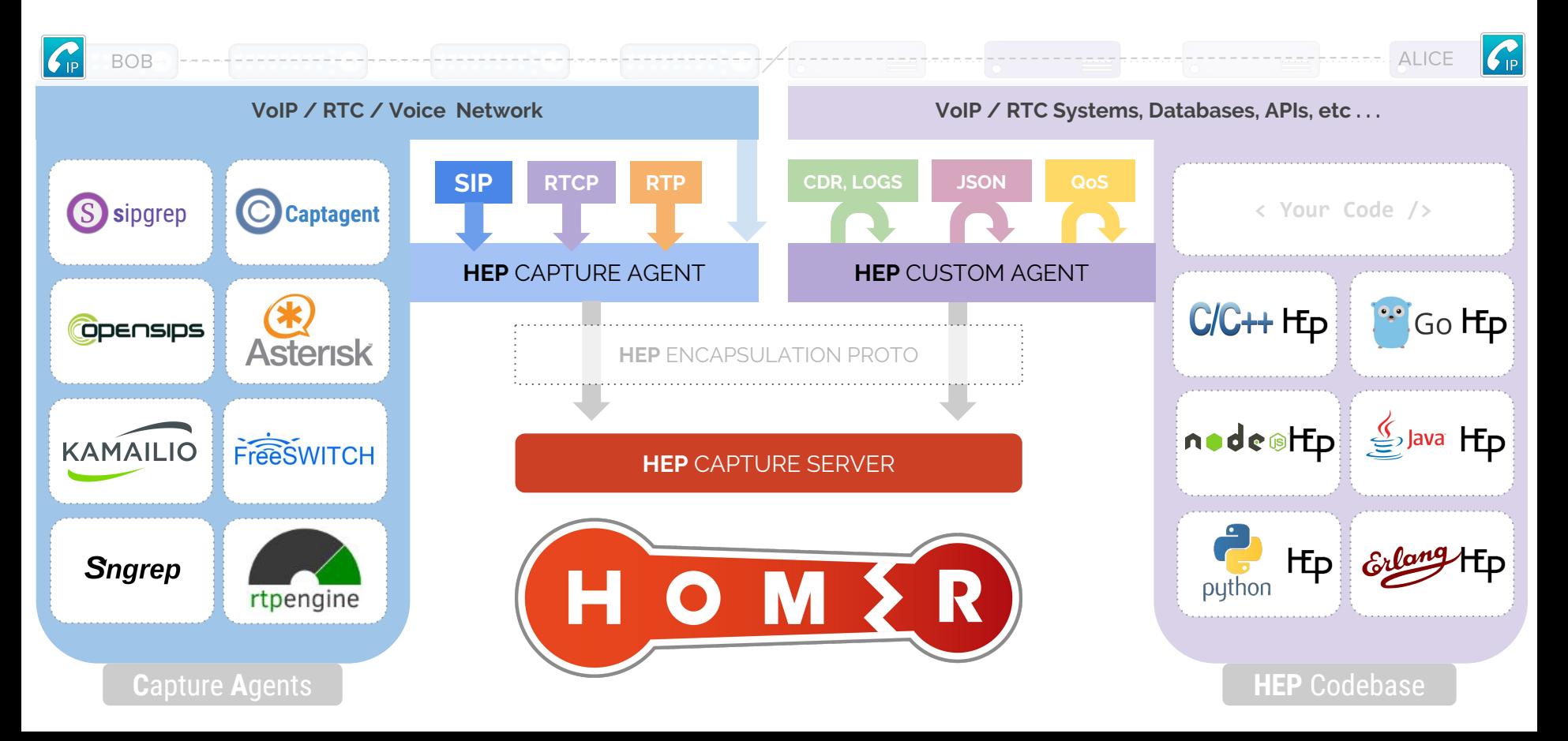

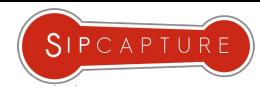

**KAMAILIO** 

## **Kamailio/SER** Monitoring

Example Illustration SIP to SIP/WSS via SER Proxies and RTP Relays

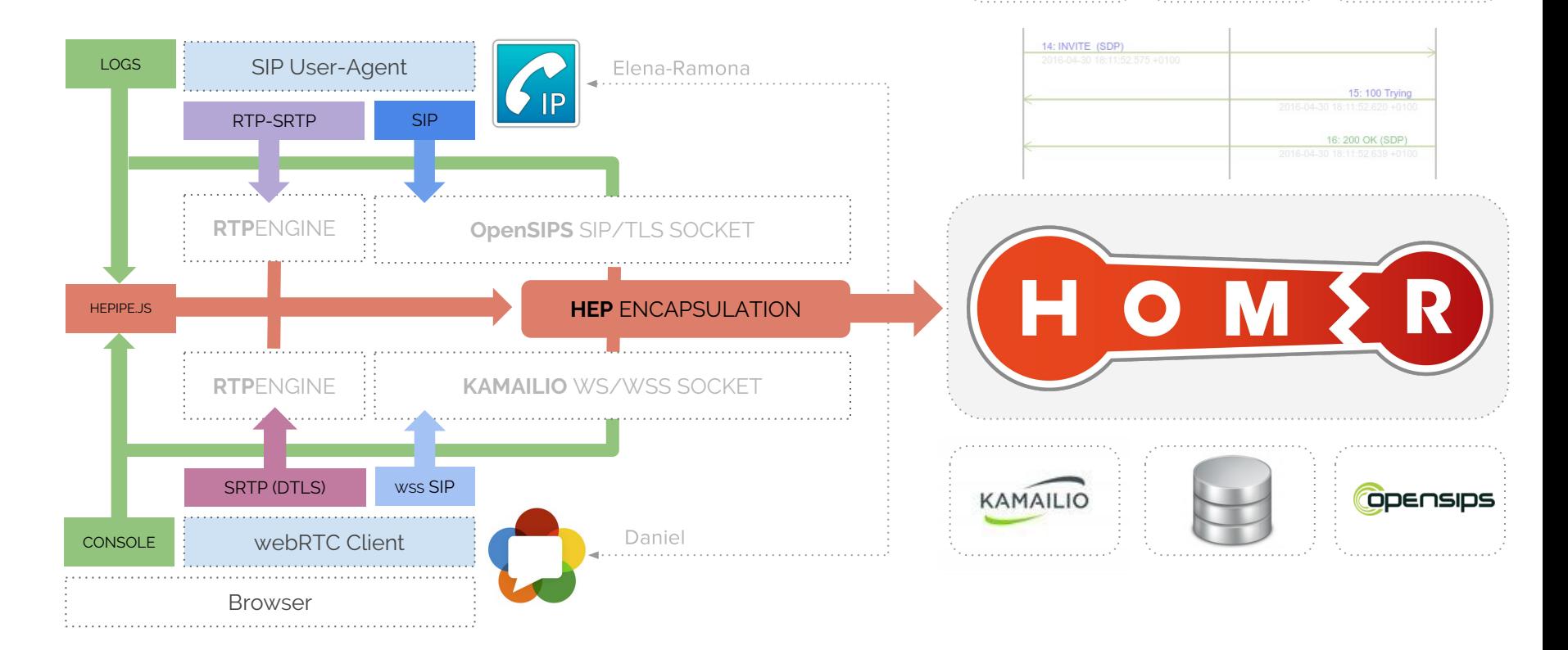

**Opensips** 

rtpengine

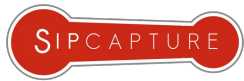

R

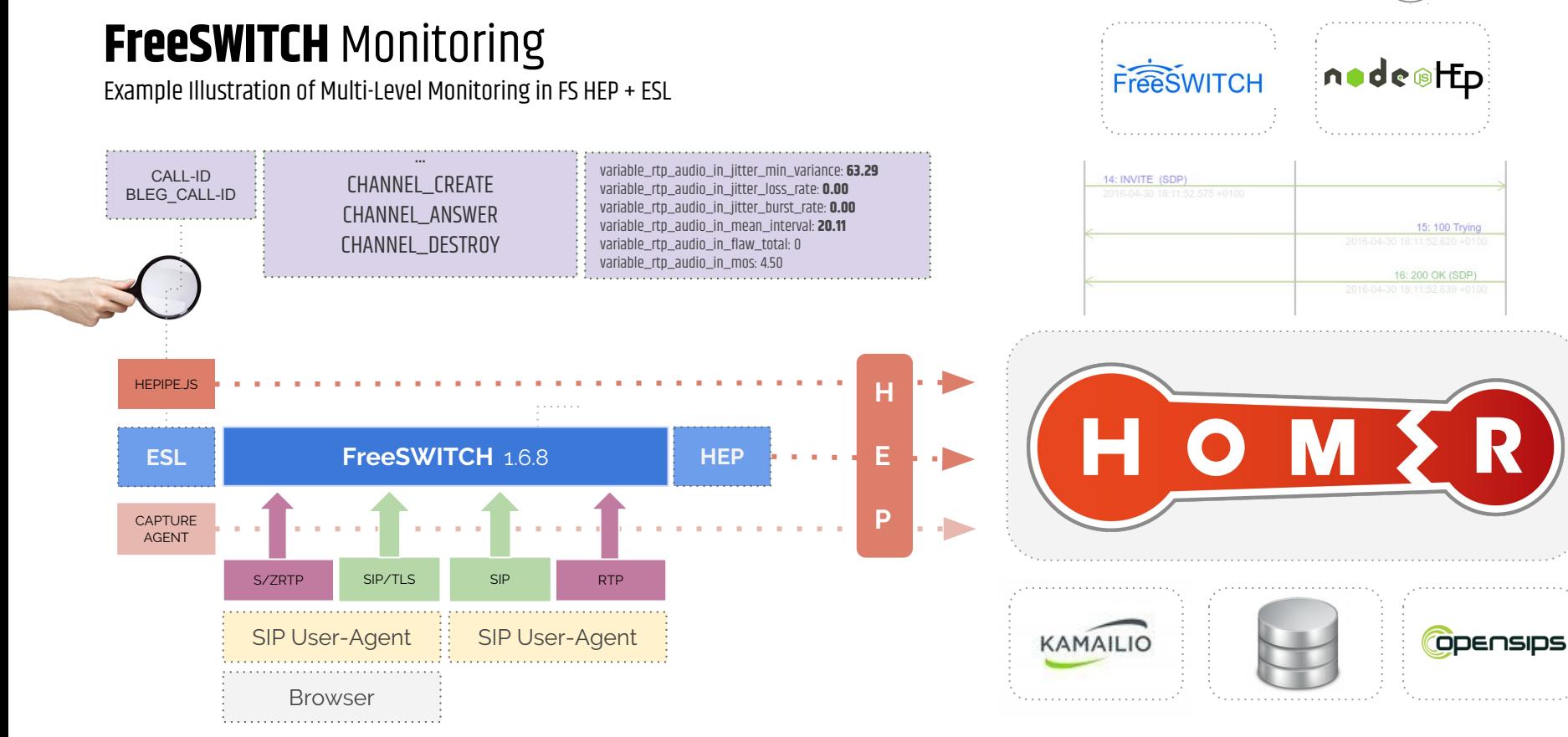

### **FreeSWITCH HEP/EEP Configuration**

Example Usage of the Integrated Capture Agent for Monitoring

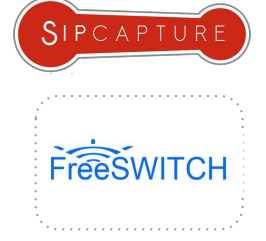

FreeSWITCH ships with a built-in HEP agent used to mirror/transfer packets unmodified and carries timestamp and several session key values in its headers, designed for capturing simple and complex scenarios with minimal configuration efforts.

To enable **HEP** capturing, open sofig.conf.xml and set capture-server param:

<param name="capture-server" value="udp:10.0.0.1:9060" />

**NEW!** Freeswitch  $\sqrt{1.6.8}$  (master git) now supports  $HEPv2 + HEPv3/EEP$  encapsulation & parameters:

<param name="capture-server" value="udp:10.0.0.1:9060;hep=3;capture\_id=100" />

To enable the HEP capture agent globally, open *internal xml* and change sip-capture param to "yes"

<param name="sip-capture" value="yes" />

To enable/disable the HEP capture agent on demand, you can use CLI commands:

 freeswitch@fsnode04> sofia global capture on +OK Global capture on freeswitch@fsnode04> sofia global capture off +OK Global capture off

To enable/disable the **HEP** capture agent on a specific profile:

freeswitch@fsnode04> sofia profile internal capture on

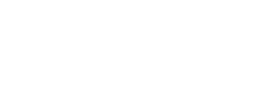

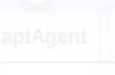

**FreeSWITCH** + **Kamailio** Monitoring

Example Illustration SIP + RTCP via Load Balancer w/ Correlation

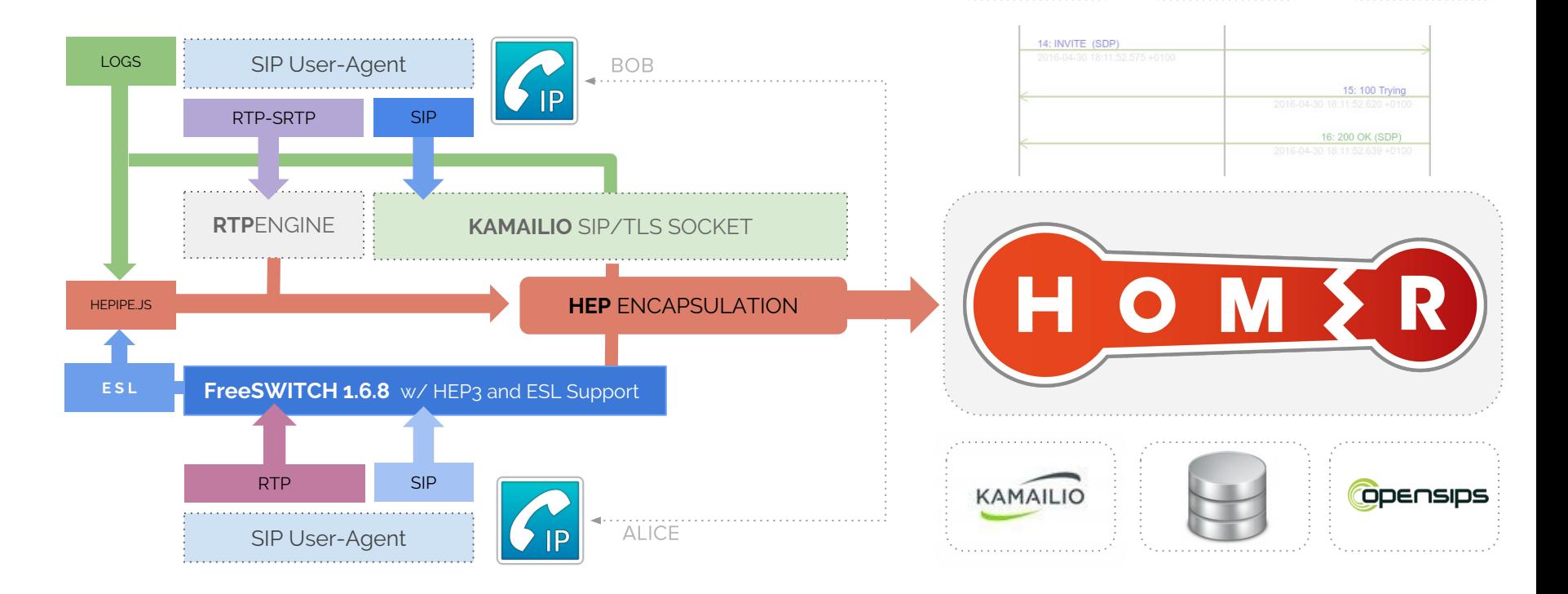

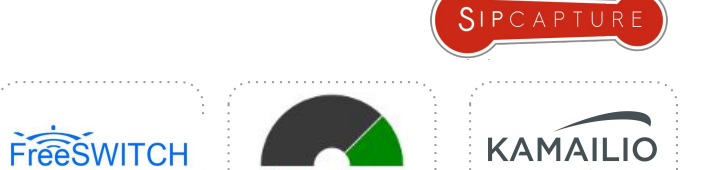

rtpengine

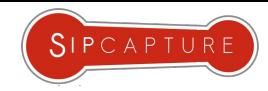

 $C/C++$  H<sub>p</sub>

### **Asterisk** Monitoring

Example Illustration of Multi-Level Monitoring in Asterisk 12+

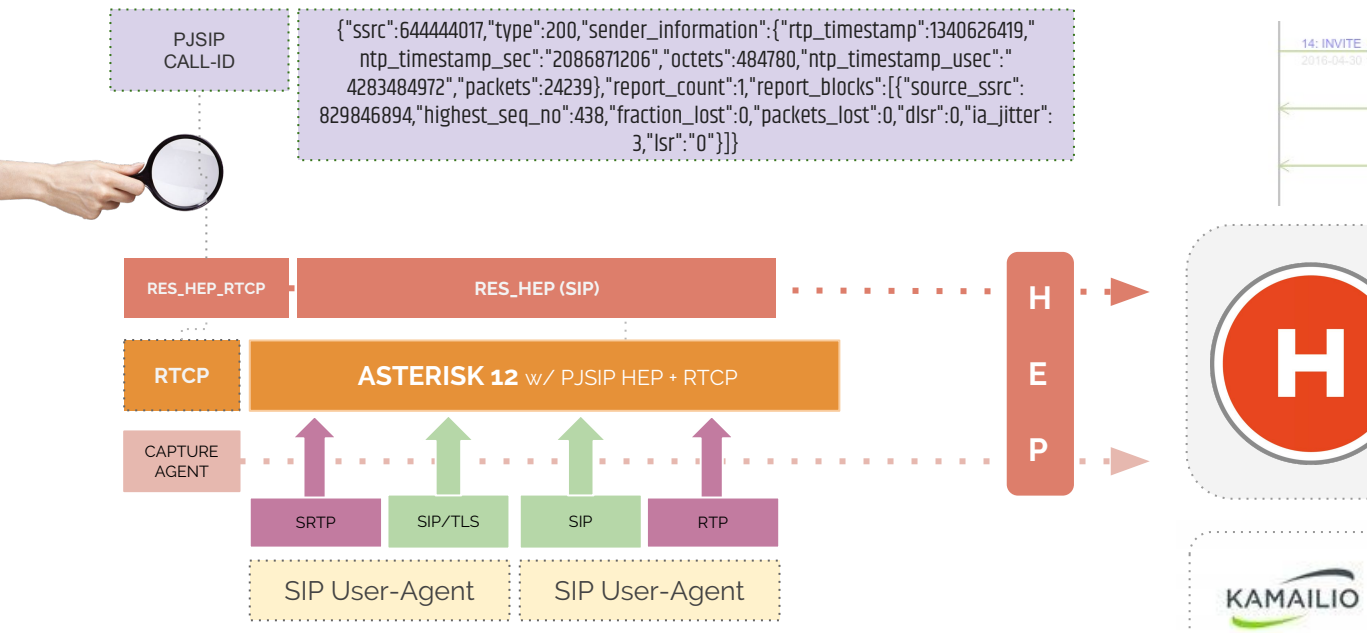

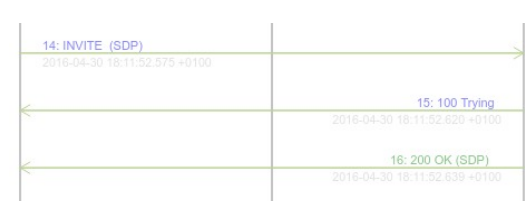

**Asterisk** 

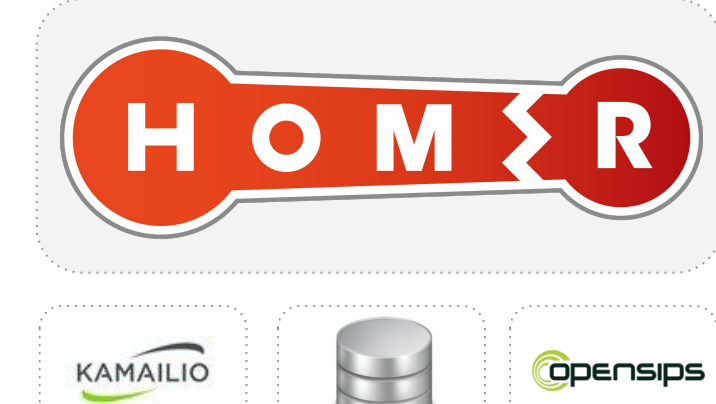

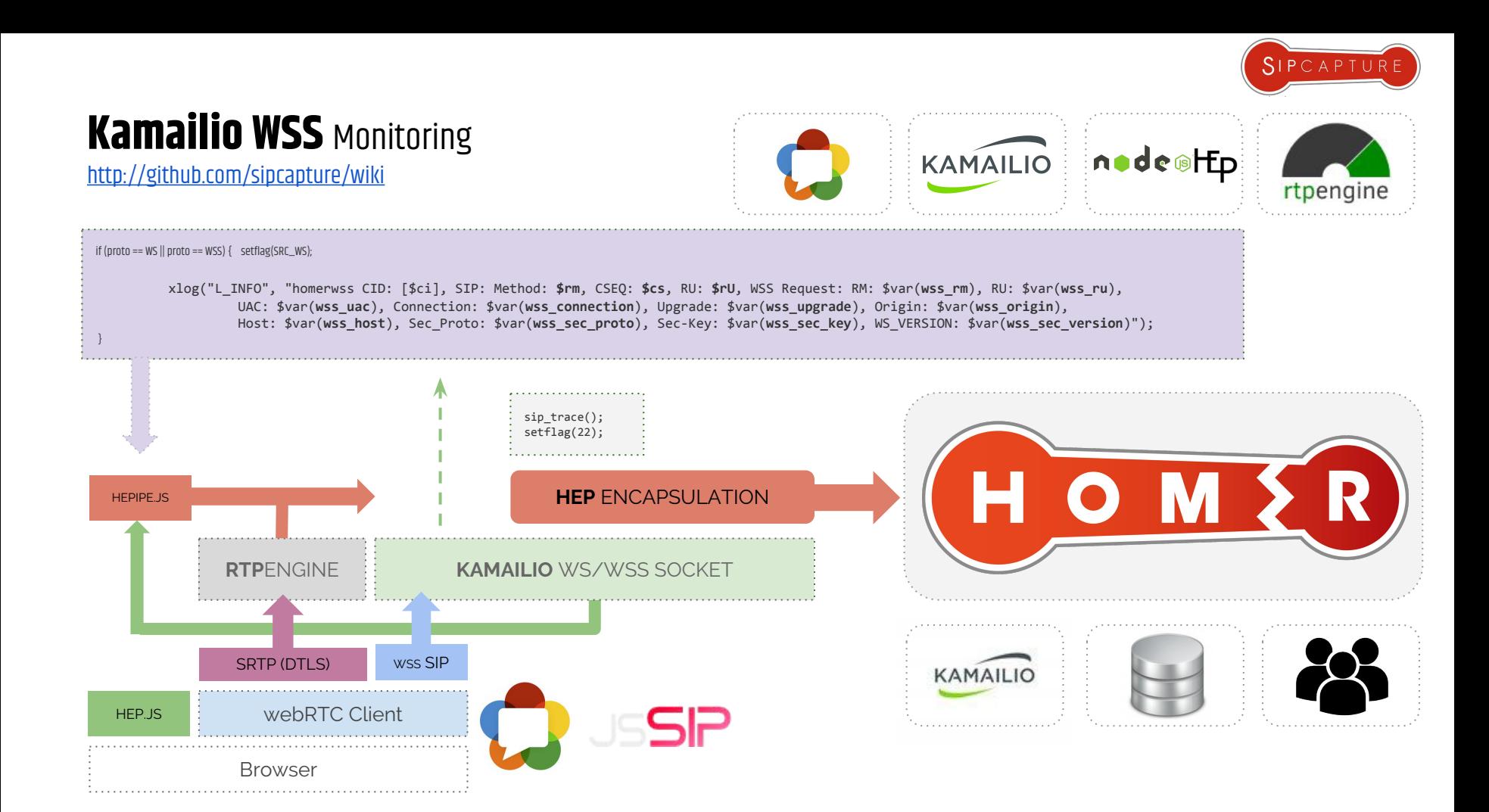

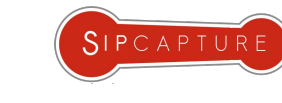

### HOMER 5: **WSS** Call Flow

114

WSS to SIP Call Troubleshooting

 $CD_1, C_2$ 

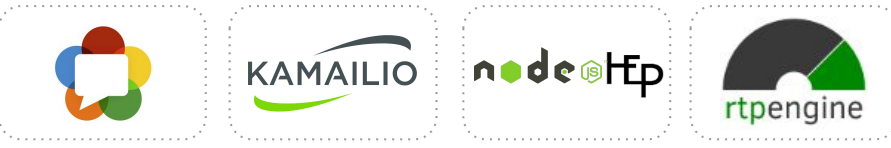

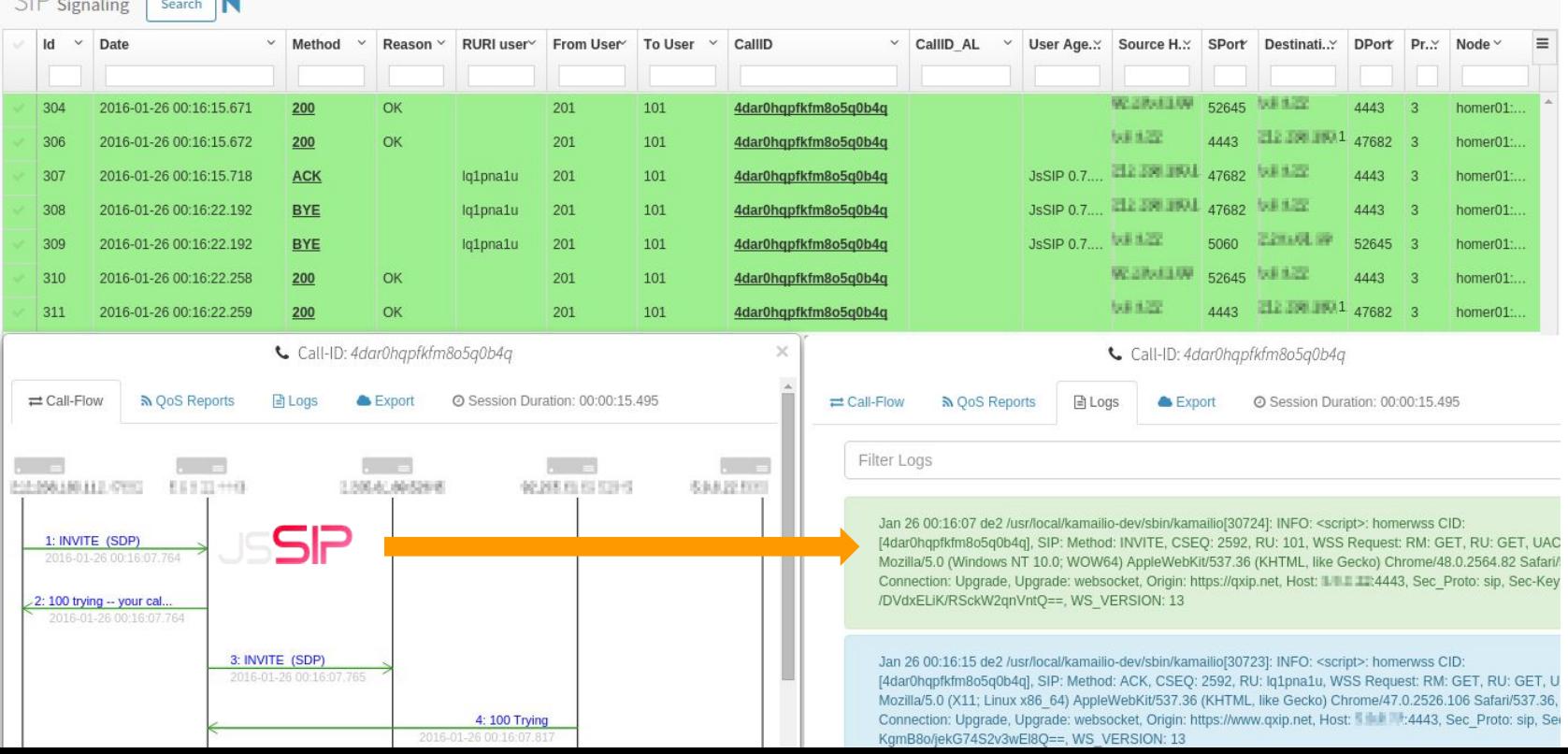

### UA Remote Log Monitoring

<http://github.com/sipcapture/hepipe-js>

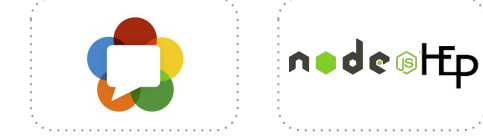

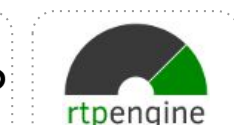

SIPCAPTUR

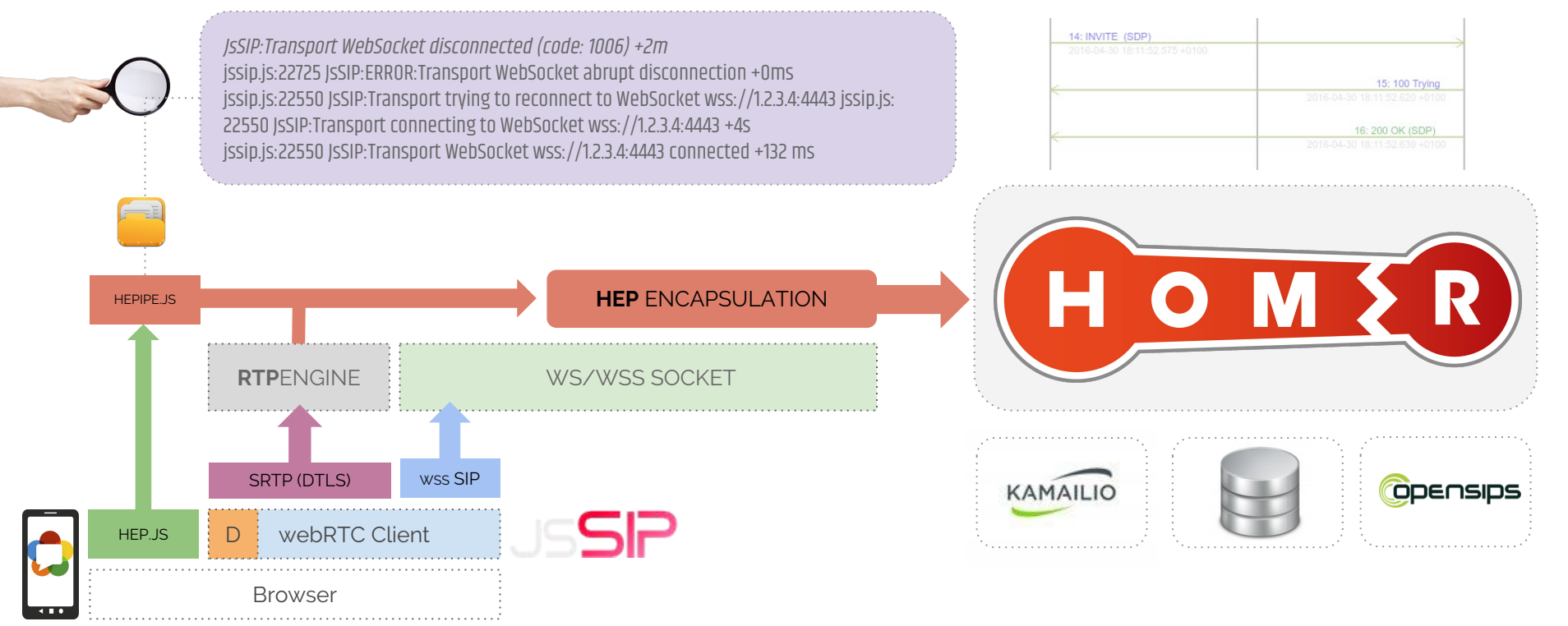

### **CAPTAGENT** 6.1 Universal Modular Capture Agent w/ HEP3 Support

**Captagent** is a powerful, flexible, completely modular capture agent framework ready for virtually any kind of protocol and encapsulation method - past, present and future;)

#### Currently available modules:

- ★ **SOCKET** Modules
	- Socket PCAP, Socket RAW, Socket RTCP-XR, Socket PF\_RING
- ★ **PROTOCOL** Modules
	- SIP, RTCP and other signaling and controlling Protocols
- ★ **API** Module
	- o HTTP JSON REST API for Control and Statistics
- ★ **TRANSPORT** Modules
	- HEP Encapsulation output (v1/2/3)
	- JSON Serialization output
- ★ **ENCRYPTION** Modules
	- Encryption and Compression Module for HEP3
	- TLS Decryption pipeline for supported key exchange methods

#### **DATABASE** Modules

- 0 HASH Table
- Redis interface
- o MySQL interface

#### CAPTAGENT: https://github.com/sipcapture/captagent

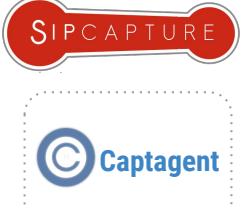

```
<!-- CORE MODULES -->
```
 <module name="transport\_hep" description="HEP Protocol" serial="2014010402"> <profile name="hepsocket" description="Transport HEP" enable="true" serial="2014010402">

<settings>

<param name="version" value="**3**"/> <param name="capture-host" value="**127.0.0.1**"/> <param name="capture-port" value="**9061**"/> <param name="capture-proto" value="**udp**"/> <param name="capture-id" value="**2001**"/> <param name="capture-password" value="**myhep**"/> <param name="payload-compression" value="false"/> </settings> </profile> </module>

 $\langle$ !-- PROTOCOLS -->

<module name="socket\_pcap" description="HEP Socket" serial="2014010402">

<profile name="socketspcap\_sip" description="HEP Socket" enable="true" serial="2014010402">

<settings>

<param name="dev" value="eth0"/> <param name="promisc" value="true"/> <param name="reasm" value="false"/> <param name="capture-plan" value="**sip\_capture\_plan.cfg**"/> <param name="filter"> <value>**portrange 5060-5091**</value> </param> </settings>

</profile>

</module> captagent..xml

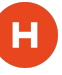

### **CAPTAGENT** 6.1 (continued)

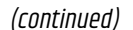

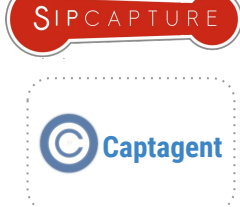

```
<module name="socket_pcap" description="HEP Socket" serial="2014010402">
<profile name="socketspcap_sip" description="HEP Socket" enable="true" 
                                                                                   Cascading Capture Plan example for SIP
serial="2014010402">
         <settings>
            <param name="dev" value="any"/>
           <param name="promisc" value="true"/>
            <param name="reasm" value="false"/>
            <param name="tcpdefrag" value="false"/>
                                                                                  #sip_capture_plan.cfg
            <param name="capture-plan" value="sip_capture_plan.cfg"/>
                                                                                  capture[pcap] {
           <param name="filter">
                      <value>portrange 5060-5091</value>
                                                                                      # here we can check source/destination IP/port, message size
            </param>
                                                                                      if(msg_check("size", "100")) {
       </settings>
</profile>
                                                                                          #Do parsing
                                                                                         while(parse \text{sip}()) {
<profile name="socketspcap_rtcp" description="RTCP Socket" enable="true" 
serial="2014010402">
                                                                                              /* packet processing pipeline */
        <settings>
                                                                                              clog("NOTICE", "parsing SIP message ");
           <param name="dev" value="any"/>
           <param name="promisc" value="true"/>
                                                                                              if(source_ip("10.0.0.1")) {
           <param name="reasm" value="false"/>
                                                                                                     # Multiple profiles can be defined in transport hep.xml
           <param name="capture-plan" value="rtcp_capture_plan.cfg"/>
                                                                                                       if(!send_hep("hepsocket_homer01")) {
            <param name="filter">
                                                                                                            clog("ERROR", "Error sending HEP!!!!");
                      <value>portrange 30000-50000</value>
                                                                                             }
           </param>
                                                                                             }
       </settings>
                                                                                              else {
</profile>
                                                                                                      # Multiple profiles can be defined in transport hep.xml
</module>
                                                                                                       if(!send_hep("hepsocket_homer02")) {
                                                                                                            clog("ERROR", "Error sending HEP!!!!");
                                                                                    }
                             socket_pcap.xml
                                                                                             }
                                                                                    }
                                                                                    }
   Full examples: https://github.com/sipcapture/captagent
                                                                                     drop;
                                                                                   }
                                                                                                              sip_capture_plan.xml
```
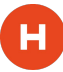

### **CAPTAGENT** 6.1 HEP/EEP RTCP + SIP Mirroring

Example Usage of the Universal Capture Agent for Monitoring **Captagent** Capture Agent for Monitoring **Captagent** 

If you configured everything correctly, your HOMER 5 QoS statistics will start being populated:

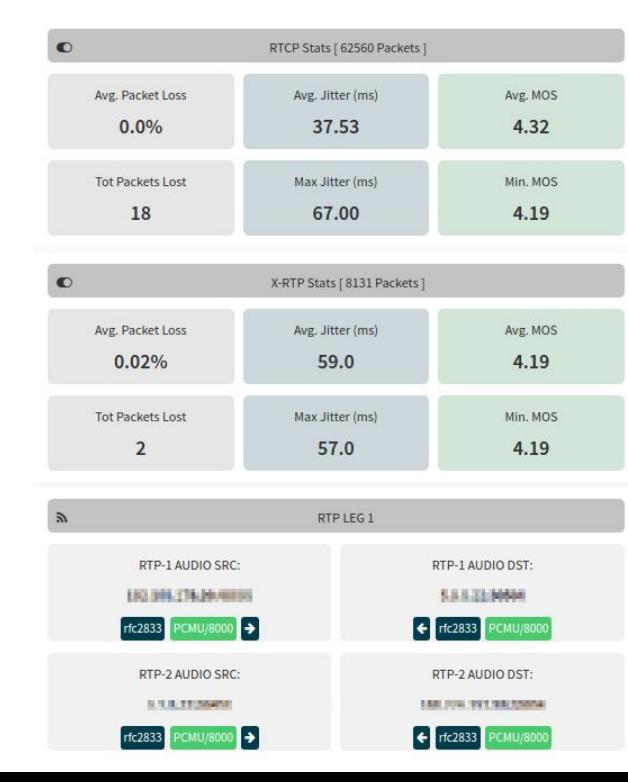

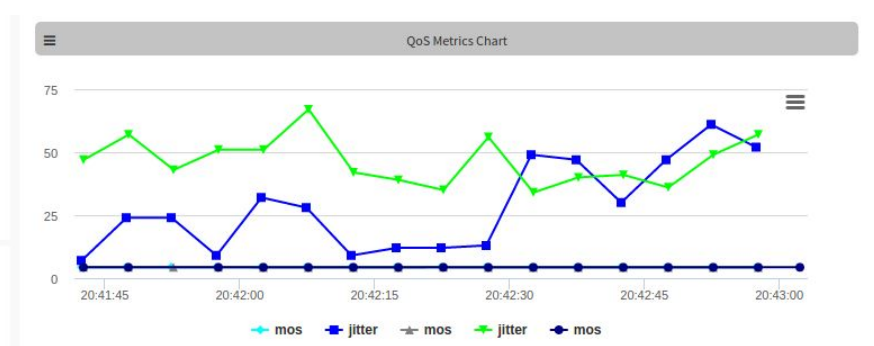

SIPCAPTURE

. . . . . . . . . . . . . . . . . . . .

rtpengine

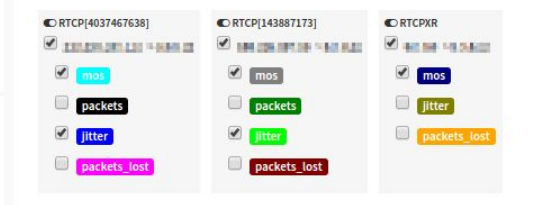

### **RTPAGENT** PRO Modules

Commercial Capture Extensions with Advanced Functionality

**RTPAgent** is a "privacy-friendly" Analytics and Reporting probe for HOMER 5 performing wire-speed RTP session and network packet analysis in-transit and in real-time without storing any data to disk (unless desired) and delivers granular periodic and final reports with a full stack of dedicated metrics at each interval:

- Source/Destination IP/PORT/MAC
- Bytes/Packets Total, Expected
- Packet Loss
- Jitter (min/man/mean)
- RTT Delta/Skew (min/man/mean)
- Codec ID, Clock Rate
- **MOS Estimation**
- **R-Factor Estimation**

RTP Reporting frequency can be defined by the integrator or self-adjusted by the probe to send higher number of periodic QoS reports for sessions where suspect quality issues are identified and to automatically reduce the number of reports for those delivering high scores in order to minimize the bandwidth overhead.

**RTPAgent** is designed to deal with multi-party and multi-codec calls including video sessions and can automatically detect/report a vast number of conditions.

(X1/2/3 ETSI 232)

#### **Additional Modules:**

- On-Demand, Filtered Stream Recording to Disk (SIP/RTP/RTCP)  $\star$
- Lawful Interception ★

"CORRELATION\_ID":"56a211936328-fgbtmubkimot", "RTP\_SIP\_CALL\_ID":"56a211936328-fgbtmubkimot", "DELTA":19.980. "JITTER": 0.023. "REPORT TS":1453461919. "TL BYTE":0. "SKEW":-0.180. "TOTAL PK":510. "EXPECTED PK":510. НEр "PACKET LOSS":0. "SEO":0. "MAX\_JITTER":1.892, "MEAN\_JITTER":0.126, "MAX\_DELTA":35.547, "MAX\_SKEW":-15.615, "MIN\_M0S":4.385, "MEAN\_M0S":4.394, "M0S":4.394, "RFACTOR":92.449. "MIN RFACTOR":92.013. "MEAN RFACTOR":92.444. "SRC\_IP":"192.168.178.34", "SRC\_PORT":58320, "DST\_IP":"192.168.60.70", "DST\_PORT": 32728. "SRC\_MAC":"00-04-13-29-64-22","DST\_MAC":"34-31-C4-38-24-0D", "CODEC\_PT":9,"CLOCK":8000, "CODEC\_NAME":"**g722**", "DIR":1, "REPORT\_NAME": "192.168.178.34:58320", "PARTY":0, "TYPE": "PERIODIC"

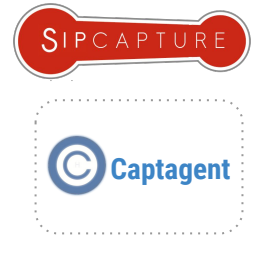

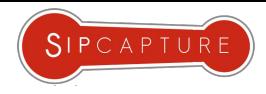

# Q & A

a

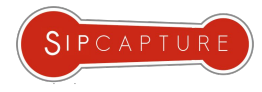

## **HOMER** 5

н

Dashboard and Widget management

Homer 5 brings a lot of changes and much more flexibility in line with other popular data-mining platforms around Our evergreen Wiki on Github provides a number of useful resources to get started (or refreshed) including:

- $\star$  How to Install and Update Homer
- $\star$  How to get started with the User-Interface
- $\star$  How to customize Panels and Widgets
- $\star$  How to manage Users and Aliases
- ★ How to configure HEP Capture Agents
- ★ How to configure HEP Custom Agents
- ★ How to correlate Sessions and Reports
- $\star$  How to make your own Statistics and Widgets

*. . . . . and much more !*

"Just HEP Yourself, to my SIPs… "

https://github.com/sipcapture/homer/wiki/

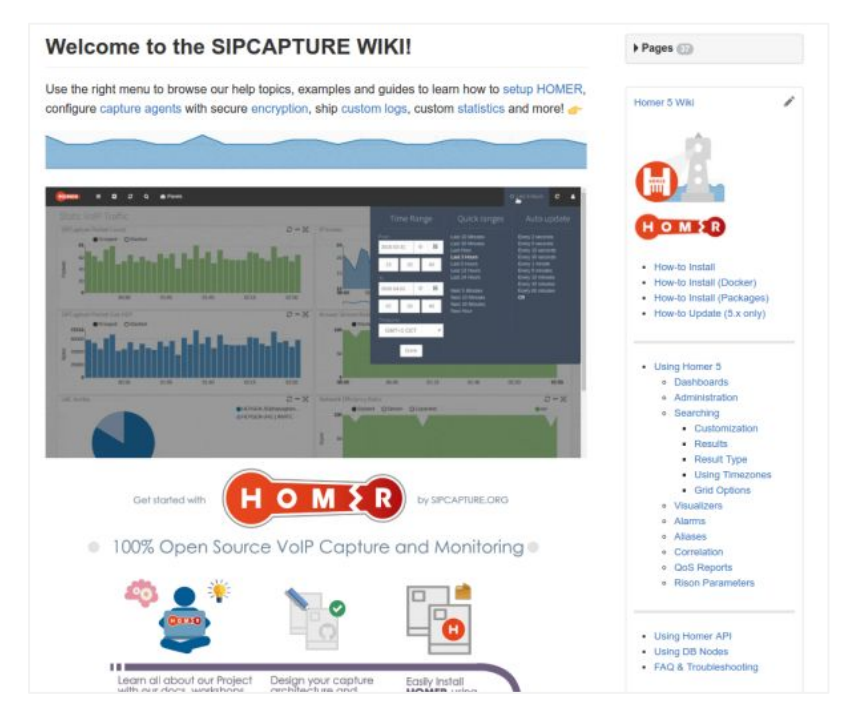

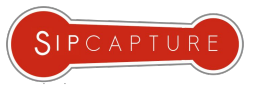

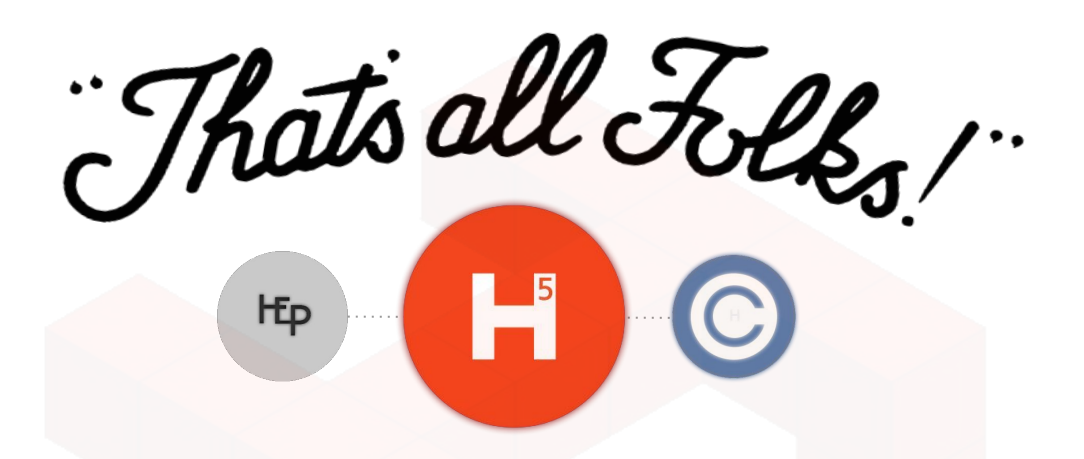

 $\mathbf H$ 

### Time's UP! Want to go further? "HEP" Yourself!

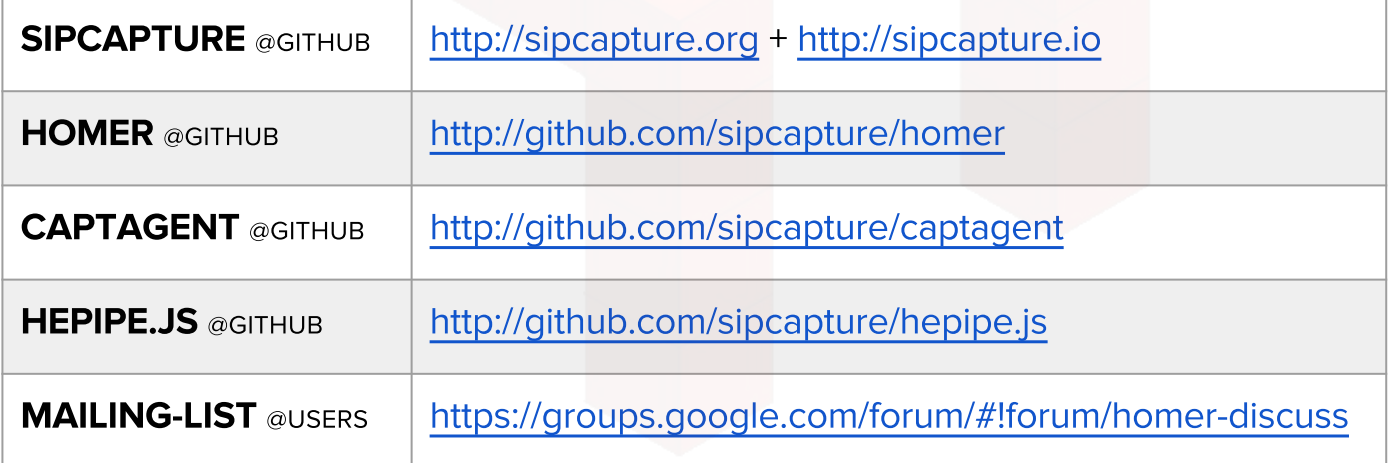